# TRABAJO DE FIN DE GRADO ESTUDIO DE VIABILIDAD DE LA APLICACIÓN DE UN CICLO DE ABSORCIÓN PARA REFRIGERACIÓN DE LA CABINA DE UN **VEHÍCULO**

Alan Frenquel Mattiazzi

Escuela Superior de Ingeniería y Tecnología Universidad de La Laguna

Titulación: Grado en Ingeniería Mecánica

Tutor: Agustín M. Delgado Torres

La Laguna, Septiembre de 2016

## Resumen

En este trabajo se ha estudiado un sistema de aire acondicionado para automóviles basado en un ciclo de absorción, cuya fuente de energía es el calor recuperado de los fluidos de salida del motor. El objetivo de este ensayo es demostrar la viabilidad de utilizar esta combinación.

El trabajo parte del cálculo de las cargas térmicas que afectan a la cabina de un vehículo. Gracias a ellas se conocerán las exigencias que tiene el sistema y se podrá realizar un análisis termodinámico del mismo para dimensionarlo.

Como fluido de trabajo se utilizará la mezcla bromuro de litio – agua (LiBr-H2O), la cual es la más apropiada para las condiciones de trabajo. Y solo se tomarán en cuenta los gases de escape como aporte de calor.

Por último, se evaluará la energía residual disponible en estos gases y se determinará si es suficiente para cubrir la demanda antes calculada.

Se puede concluir, según el análisis realizado, que termodinámicamente es viable el uso de un ciclo de absorción para acondicionar un vehículo, pero queda para futuras investigaciones determinar si es posible instalar este sistema desde un punto de vista constructivo.

## Abstract

An automotive air conditioning system based on an absorption cycle, whose energy source is heat recovered from the engine fluid output, has been studied. The purpose of this test is to demonstrate the feasibility of using this combination.

First of all, the thermal loads affecting the cab of a vehicle has been calculated. Thanks to them the requirements of the system has become known and we could perform a thermodynamic analysis of it.

The lithium bromide-water pair (LiBr-H2O) is recommended as the working mixture owing to its present technological application level. And just the engine exhaust gas will be taken into account as heat input.

Finally, the residual energy available will be evaluated in these gases and determine whether it is sufficient to satisfy the demand calculated before.

It can be concluded, according to the analysis, that is thermodynamically feasible using an absorption cycle for conditioning a vehicle, but it remains for future researches to determine whether it is possible to install this system from a constructive point of view.

# ESTUDIO DE VIABILIDAD DE LA APLICACIÓN DE UN CICLO DE ABSORCIÓN PARA REFRIGERACIÓN DE LA CABINA DE UN **VEHÍCULO**

## ÍNDICE GENERAL

Alan Frenquel Mattiazzi

Escuela Superior de Ingeniería y Tecnología Universidad de La Laguna

Titulación: Grado en Ingeniería Mecánica

Tutor: Agustín M. Delgado Torres

La Laguna, Septiembre de 2016

## Tabla de contenidos

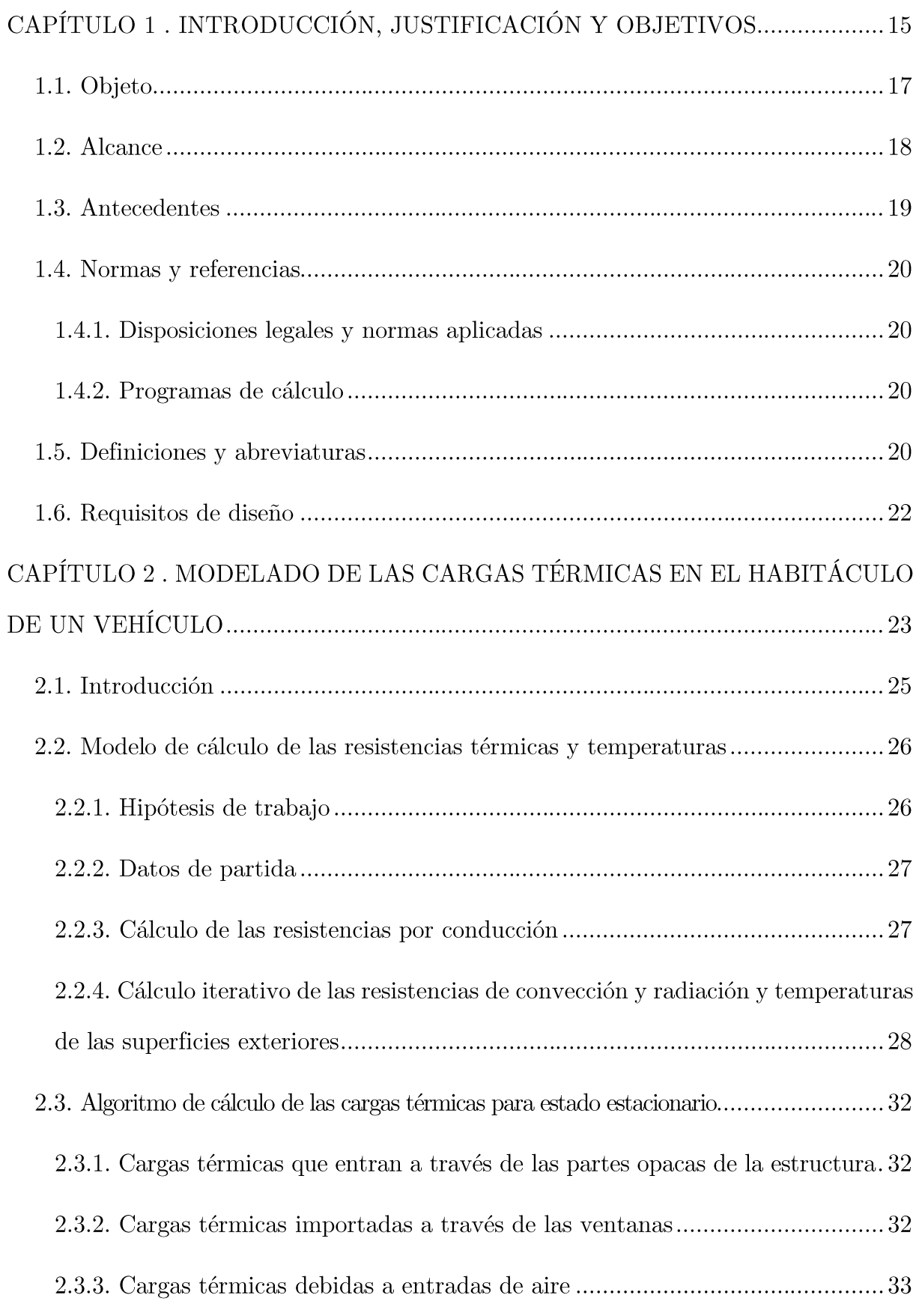

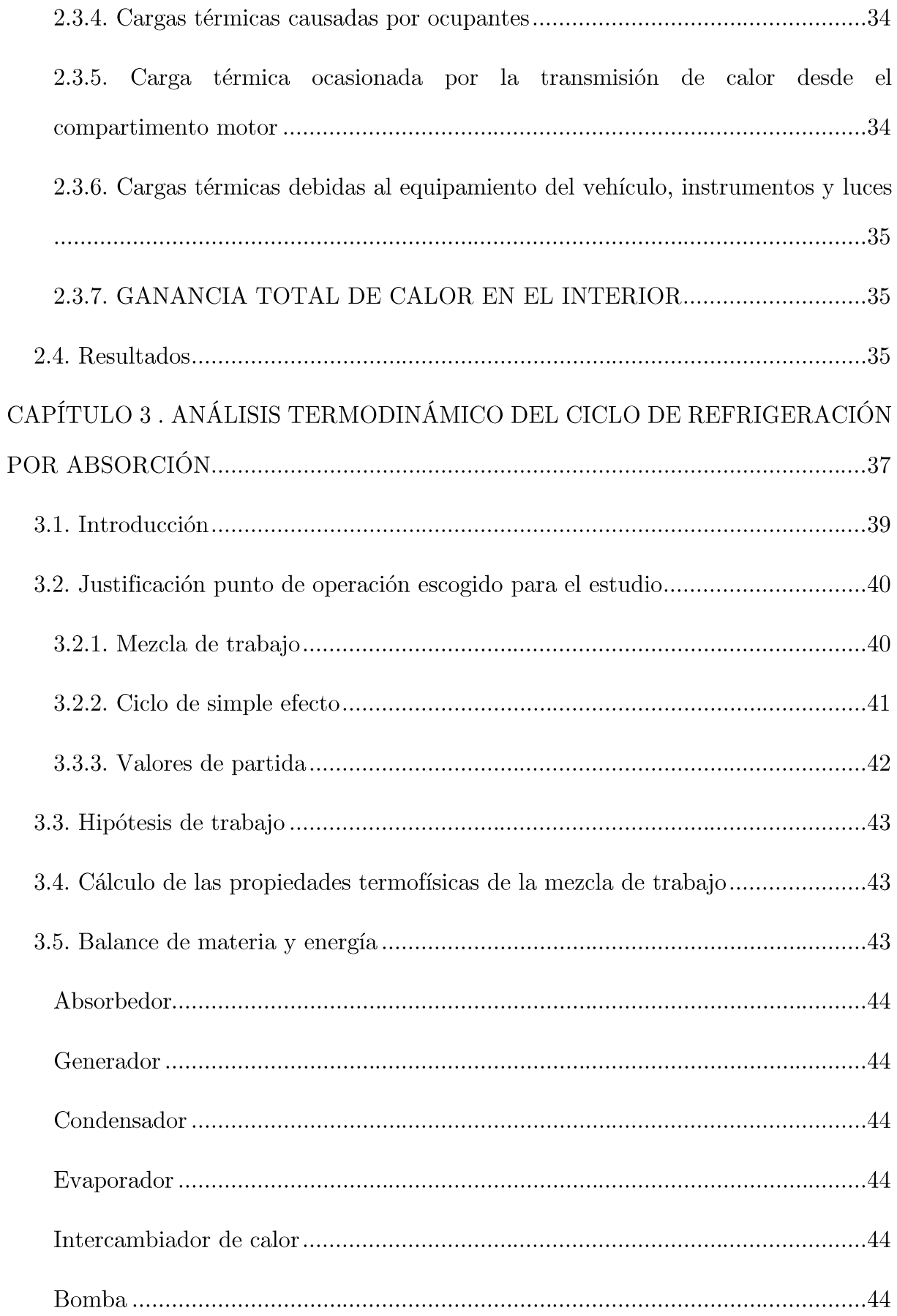

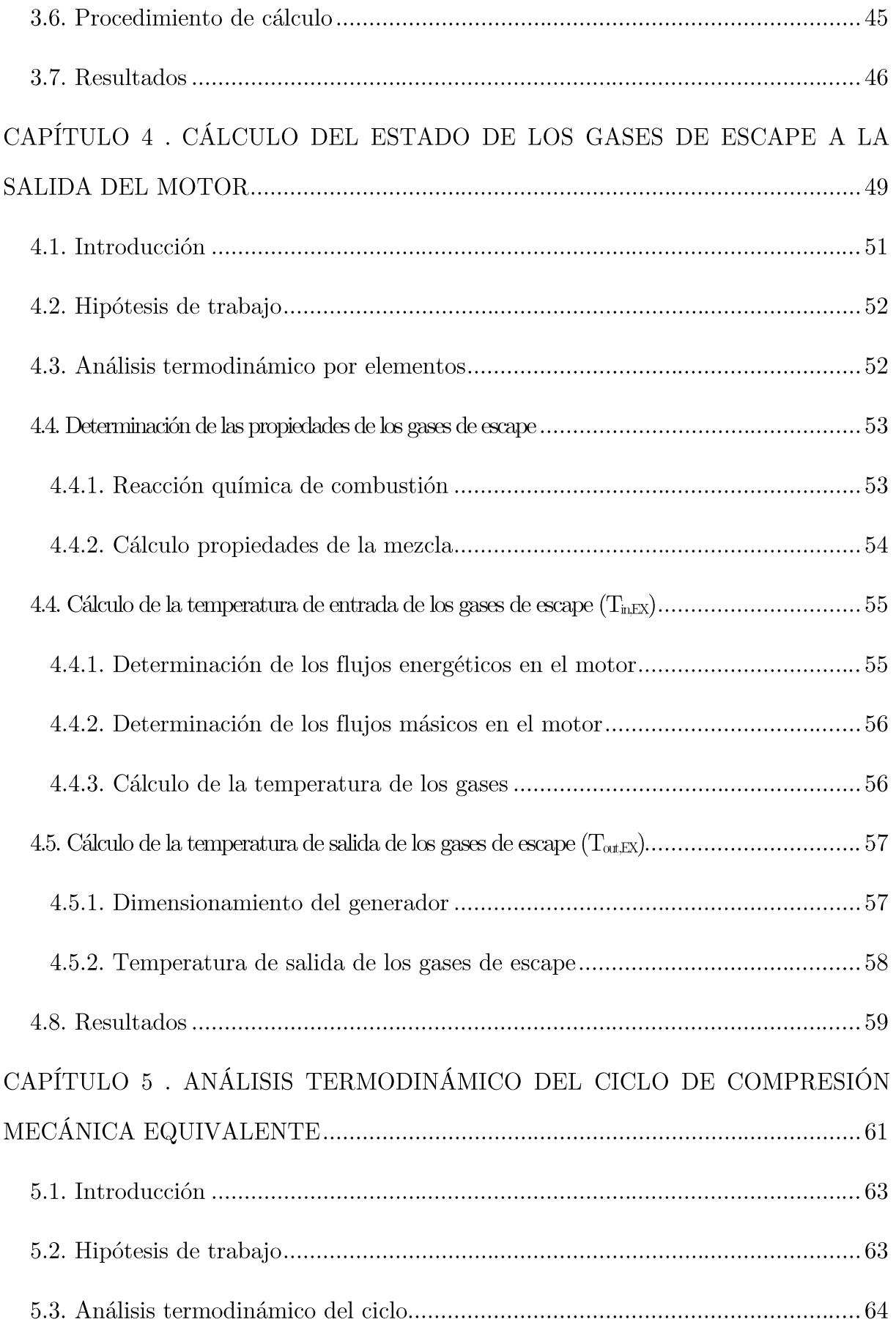

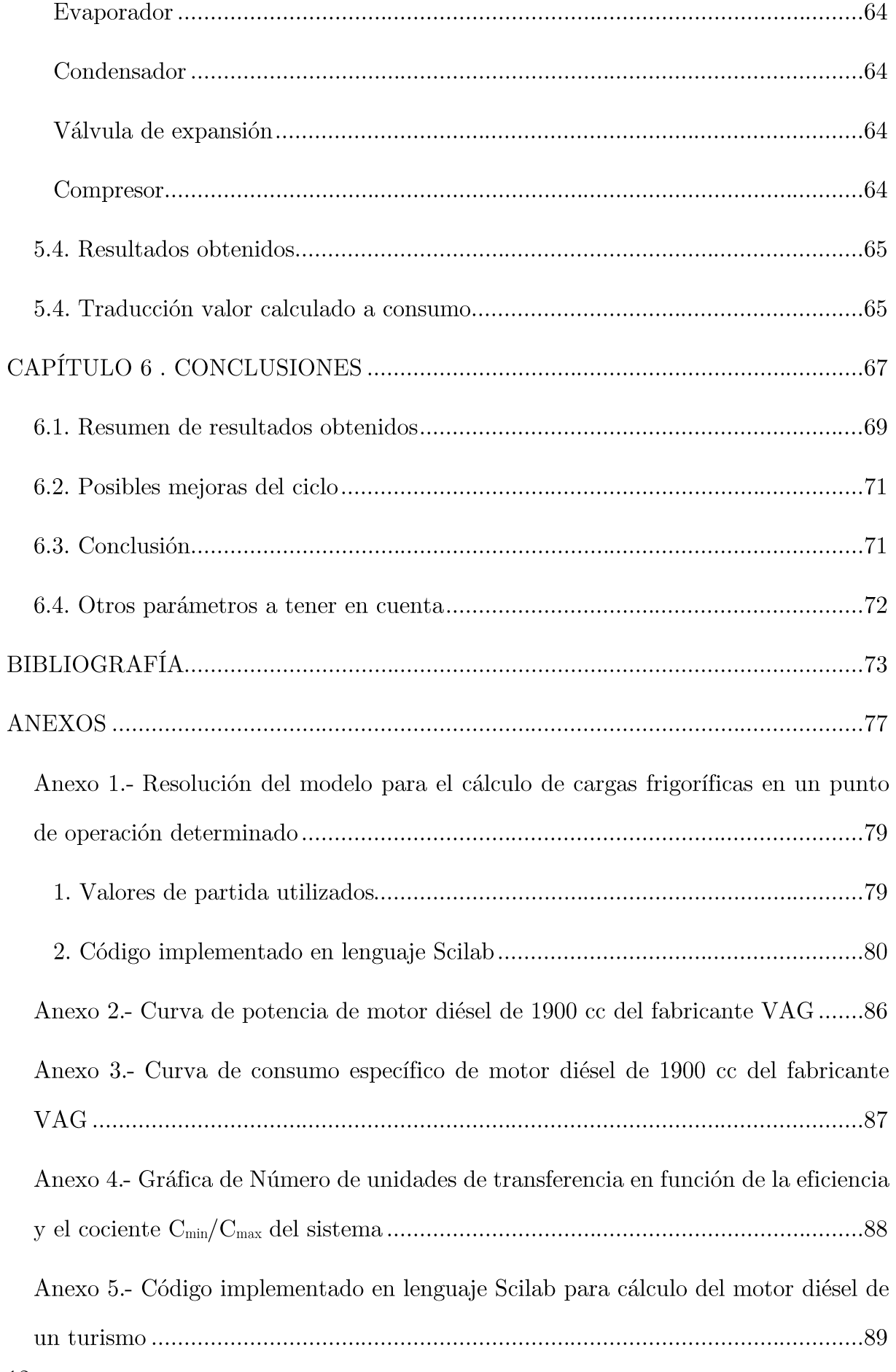

## Índice de ilustraciones

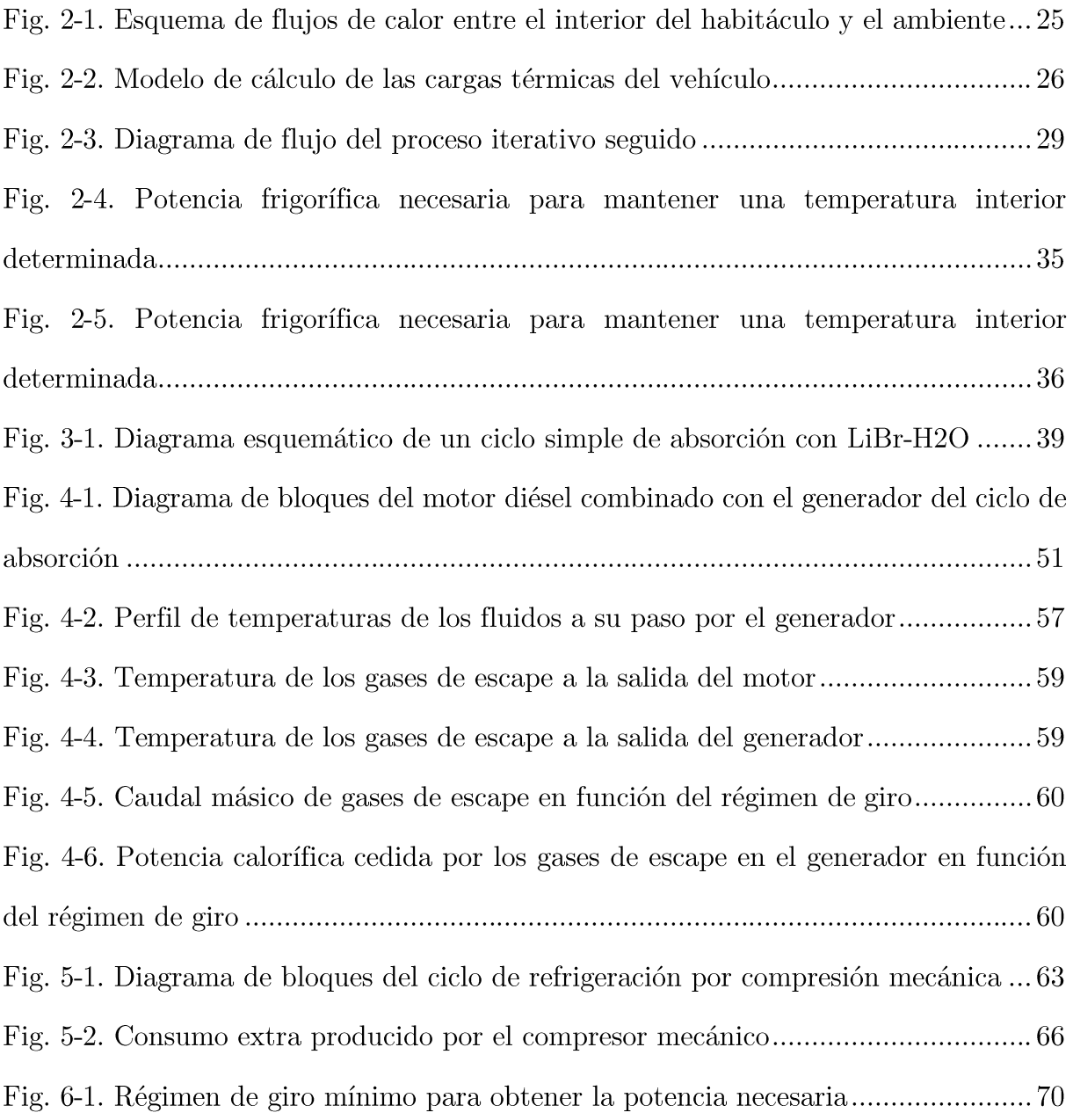

# ESTUDIO DE VIABILIDAD DE LA APLICACIÓN DE UN CICLO DE ABSORCIÓN PARA REFRIGERACIÓN DE LA CABINA DE UN **VEHÍCULO**

# CAPÍTULO 1 . INTRODUCCIÓN, JUSTIFICACIÓN Y **OBJETIVOS**

Alan Frenquel Mattiazzi

Escuela Superior de Ingeniería y Tecnología Universidad de La Laguna

Titulación: Grado en Ingeniería Mecánica

Tutor: Agustín M. Delgado Torres

La Laguna, Septiembre de 2016

## 1.1. Objeto

En la actualidad, la práctica totalidad de los vehículos destinados al transporte de pasajeros incorporan sistemas de acondicionamiento del habitáculo. Estos sistemas suponen una pérdida considerable de rendimiento del vehículo (entendiéndose como tal la energía mecánica generada en función de la energía química adquirida del combustible). Esto se debe a que dichos sistemas de acondicionamiento están basados en ciclos de refrigeración por compresión mecánica, cuyo compresor consume parte de la energía disponible en el motor.

El incremento de la demanda de tecnologías que preserven el medioambiente ha significado que, en los últimos años, las compañías trabajen en reducir los consumos y las emisiones a la atmósfera.

La adopción de sistemas de refrigeración basados en ciclos de absorción puede suponer una mejor solución que los sistemas de compresión mecánica. Los primeros podrán ser alimentados por la energía que se libera en los gases de escape o aprovechando la alta temperatura del refrigerante del motor. Tratándose, en ambos casos, de energías residuales que de no utilizarse se perderán liberándose a la atmósfera.

No obstante, este ciclo se encuentra con algunos problemas técnicos que dificultarán su inclusión en los vehículos. Un ejemplo de ello es que se ha de garantizar que, durante el tiempo en que el coche este quieto, el motor del mismo conserve una velocidad mínima a la cual el calor recuperado sea suficiente para producir la potencia frigorífica correcta.

El objetivo de este trabajo es la realización de un estudio teórico de un ciclo de absorción integrable en un vehículo para comprobar si puede ser capaz de suministrar la potencia frigorífica necesaria para cubrir las necesidades de un automóvil, comparando el calor necesario para alimentar dicho ciclo con el contenido en los fluidos de salida del motor.

#### 1.2. Alcance

El sistema estudiado será genérico y, por tanto, las conclusiones de este trabajo serán de aplicación a cualquier modelo de vehículo realizando las correspondientes correcciones a los valores de partida y teniendo en cuenta su influencia en los resultados.

En todo caso, se intentará, durante este trabajo, abordar las condiciones más restrictivas  $y/\sigma$  desfavorables de las que se tenga constancia.

A lo largo del proyecto se desarrollará: el estudio de cargas térmicas, que identifique las necesidades que debe cubrir el equipo: el análisis termodinámico del sistema, por el cual se determinará la potencia calorífica que consumirá el generador del ciclo de absorción; y el análisis del motor, a partir del cual se conocerá la energía disponible en los fluidos de salida del mismo, que se emplearán como fuente de alimentación. Por último, se estudiará el ciclo de refrigeración por compresión mecánica equivalente, para determinar el aborro que supondrá eliminar este del proceso de acondicionamiento del coche.

Como se explicará en el capítulo 4, solo se empleará la energía residual de los gases de escape, ya que es la fuente idónea para garantizar una buena eficiencia del equipo. Se dejará para futuras investigaciones el estudio de la energía remanente en el líquido de refrigeración del motor como fuente secundaria de calor para el ciclo.

No se aborda en este trabajo el diseño del equipo y el estudio geométrico del mismo para determinar si existe espacio dentro de un vehículo para que pueda ser albergado. Por otro lado, tampoco se aborda el análisis económico del equipo (presupuesto), ni se planteará como proyecto ejecución.

#### 1.3. Antecedentes

A lo largo de la bibliografía consultada se encuentran variedad de artículos, tesis y demás estudios en los que se tratan temas relacionados con el presente trabajo. En ellos, distintas investigaciones demuestran, tanto teórica como empíricamente, que existe la posibilidad de aplicar un ciclo de absorción para aprovechar el calor residual de la refrigeración  $y/\sigma$  los gases de escape de un motor de combustión interna alternativo.

No obstante, si se focaliza la búsqueda en aplicaciones en vehículos, el número de ensayos al respecto es más reducido, aunque existe alguno que demuestra teóricamente que el calor residual de un ciclo diésel estándar es suficiente para refrigerar la cabina de un turismo.

Gran parte de estos estudios han sido utilizados parcialmente en la toma de datos y criterios de cálculo para este trabajo.

Existe una patente estadounidense, con referencia US4341088A, en la que se expone el uso de un sistema de absorción para refrigeración de vehículos de gran tamaño, como camiones, utilizando como fuente de energía los gases de escape del motor. En ella se expone el beneficio medioambiental que supondría la instalación de este sistema.

Por último, cabe destacar que, a pesar de que a priori parece favorable la utilización de estos equipos, en la investigación realizada no se ha encontrado ningún modelo de aplicación comercial o normalizada de este tipo de sistema en automóviles.

Esto puede deberse a otros criterios constructivos como el volumen necesario para albergar el equipo o la irregularidad de funcionamiento de los motores de vehículos, que podrá suponer que en los momentos de menor consumo, la potencia entregada no sea suficiente para satisfacer la demanda.

## 1.4. Normas y referencias

#### 1.4.1. Disposiciones legales y normas aplicadas

 $\bullet$ Normativa europea para certificación de equipos de aire acondicionado de vehículos

#### 1.4.2. Programas de cálculo

- $\bullet$ Scilab 5.5.2 (64-bit): software gratuito destinado al análisis numérico, con un lenguaje de alto nivel para cálculo científico. En este trabajo se ha empleado para desarrollar el cálculo iterativo y demás operaciones para la obtención de las cargas térmicas que afectan al habitáculo de un vehículo.
- Software para el cálculo de propiedades termodinámicas de sustancias y mezclas de la universidad Zittau/Görlitz de ciencias aplicadas. Utilizado para resolver el ciclo de absorción en el capítulo 3 de este trabajo.

## 1.5. Definiciones y abreviaturas

Difusividad térmica: propiedad específica de cada material para caracterizar conducción de calor en condiciones no estacionarias. Este valor describe cuán rápido un material reacciona a un cambio de temperatura.

Viscosidad cinemática: cociente entre la viscosidad dinámica y la densidad.

Viscosidad dinámica: resistencia interna al flujo de un fluido, originado por el roce de las moléculas que se deslizan unas sobre otras.

COP o coeficiente de operación: porcentaje (ratio) entre el calentamiento o enfriamiento proporcionado y la energía consumida para lograrlo.

Balance de masa: método matemático basado en la ley de la conservación de la materia por el cual se pueden establecer las variaciones de masa de un volumen de control.

Balance de energía: método matemático basado en la ley de la conservación de la energía por el cual se pueden establecer las variaciones de energía de un volumen de control dado.

Entalpía: magnitud termodinámica, simbolizada con la letra H mayúscula, cuya variación expresa una medida de la cantidad de energía absorbida o cedida por un sistema termodinámico.

**Entropía:** magnitud física que para un sistema termodinámico en equilibrio mide el número de microestados compatibles con el macroestado de equilibrio, también se puede decir que mide el grado de organización del sistema.

Régimen estacionario: las variables que rigen el comportamiento de un cuerpo permanecen invariantes respecto del tiempo.

Reacción química: proceso por el cual una o más sustancias, llamadas reactivos, se transforman en otra u otras sustancias con propiedades diferentes, llamadas productos.

Motor diésel: motor térmico que tiene combustión interna alternativa que se produce por el autoencendido del combustible debido a altas temperaturas derivadas de la compresión del aire en el interior del cilindro.

### 1.6. Requisitos de diseño

El principal requisito que debemos considerar a la hora de diseñar el sistema estudiado en este trabajo es tener la capacidad de cubrir las necesidades de acondicionamiento del vehículo en que se vaya a instalar. Es decir, poder suministrar, a partir de la energía residual disponible, la potencia frigorífica requerida, no solo para el confort de los ocupantes sino también para superar las pruebas de certificación a las que están sometidos los sistemas de refrigeración de vehículos.

Las cargas térmicas a las que está sujeto un vehículo estándar serán estudiadas en detalle en el capítulo 2 del presente trabajo.

Además de este, existen otros requisitos relativos a las condiciones de operación del equipo y las limitaciones espaciales con que se encuentra.

Por un lado, se debe tener en cuenta que todas las piezas deberán ser albergadas en el interior del compartimento motor del vehículo (normalmente) o en otro espacio reservado para tal fin. Por tanto, el diseño y distribución del equipo deberá realizarse teniendo en cuenta el tipo y modelo en que se instalará.

Por otro lado, el sistema deberá operar en un ambiente cuya temperatura será próxima a los 100<sup>o</sup>C (dependiendo del tipo de vehículo en que se instale este valor podrá variar). Por ello, los materiales de construcción de los diferentes equipos deberán ser elegidos para poder aguantar estas condiciones, además de garantizar una durabilidad aceptable.

# ESTUDIO DE VIABILIDAD DE LA APLICACIÓN DE UN CICLO DE ABSORCIÓN PARA REFRIGERACIÓN DE LA CABINA DE UN **VEHÍCULO**

# CAPÍTULO 2. MODELADO DE LAS CARGAS TÉRMICAS EN EL HABITÁCULO DE UN **VEHÍCULO**

## Alan Frenquel Mattiazzi

Escuela Superior de Ingeniería y Tecnología Universidad de La Laguna

Titulación: Grado en Ingeniería Mecánica

Tutor: Agustín M. Delgado Torres

La Laguna, Septiembre de 2016

## 2.1. Introducción

En este capítulo se presenta el modelo matemático elaborado del proceso de transferencia de calor entre el habitáculo del vehículo y su entorno.

Este modelo se basa en la descomposición de la transferencia de calor entre estos dos puntos diferenciando los distintos canales por los que esta se puede dar. La radiación solar calienta el interior del habitáculo a través de las ventanas del vehículo; e incide sobre las superficies opacas de la carrocería, elevando su temperatura. Por convección, se produce una transferencia de calor entre el medio y la superficie externa del coche. La diferencia de temperatura de esta superficie y el interior de la cabina ocasiona una transferencia de calor por conducción. La alta temperatura del motor aporta también calor. Por último, se deben considerar las cargas internas (equipamiento, luces y ocupantes del vehículo) y las debidas a fugas de aire, ya que el vehículo no es hermético.

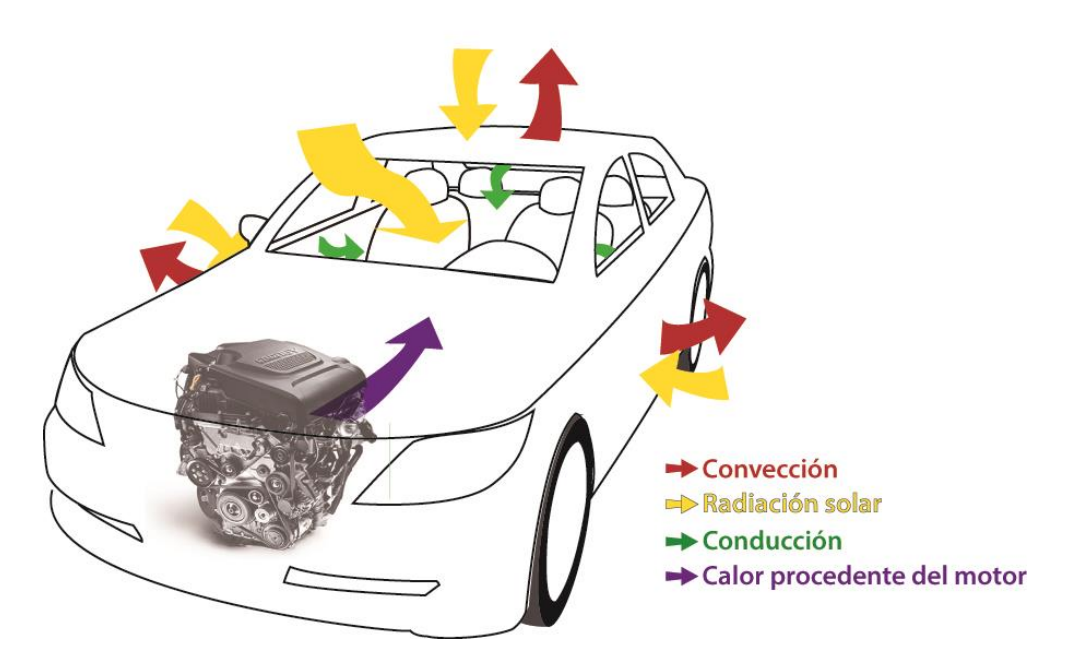

Fig. 2-1. Esquema de flujos de calor entre el interior del habitáculo y el ambiente. Fuente: elaboración propia

En primer lugar se calculan las resistencias térmicas de los diferentes puntos y las temperaturas de las superficies exteriores realizando un cálculo iterativo que se explicará con más detalle a lo largo de este capítulo. Una vez obtenidos estos datos, y utilizando los demás datos disponibles de las condiciones de contorno, se podrá hallar la transferencia de calor que se da hacia o desde el interior del vehículo.

## 2.2. Modelo de cálculo de las resistencias térmicas y temperaturas

### 2.2.1. Hipótesis de trabajo

Para simplificar el trabajo se consideraron los siguientes postulados:

- 1. La conductividad de los distintos materiales se considera constante.
- 2. El flujo de calor se supone unidimensional.
- 3. Se asemejó el volumen de un vehículo al de un prisma rectangular.
- 4. El techo del vehículo se consideró compuesto por una capa de espuma de poliuretano y una plancha de acero.
- 5. El suelo del vehículo se consideró compuesto por una capa de lana y una plancha de acero.
- 6. Las ventanas del vehículo se consideraron placas planas de vidrio de espesor conocido.
- 7. Las puertas se consideran un sólido uniforme con una conductividad tal que refleje la combinación de sus partes.
- 8. La pared de separación del motor se consideró un sólido con una conductividad que refleje el aislamiento que se prevé disponga cualquier vehículo en esta zona.

Las transferencias de calor  $(Q_i)$  que se consideran son las representadas en el esquema siguiente:

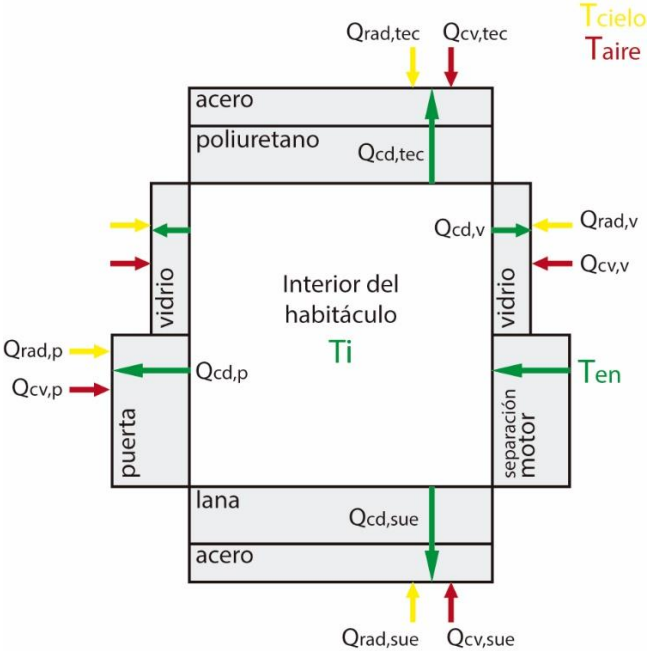

Fig. 2-2. Modelo de cálculo de las cargas térmicas del vehículo. Fuente: elaboración propia

Donde el sufijo rad significa transferencia de calor por radiación, ed por conducción y cu por convección; u a través de las ventanas, tec del techo, p de las puertas, sue del suelo y en de la separación con el motor.

### 2.2.2. Datos de partida

Las variables independientes consideradas en el cálculo son las siguientes:

- Temperatura del interior del habitáculo (T<sub>i</sub>)  $\bullet$
- Temperatura atmosférica  $(T_{\infty})$  $\bullet$
- Temperatura del cielo  $(T_{\text{celo}})$
- Temperatura del pavimento  $(T_{\text{pav}})$
- Temperatura del motor  $(T_{en})$
- Área de contacto del elemento con el exterior  $(A_i)$
- Relación entre los lados de una superficie  $(r^*)$
- Espesor de cada una de las capas  $(e_i)$
- Conductividad de los materiales  $(k_i)$  $\bullet$

NOTA: el subíndice i denota que una variable podrá tener un valor distinto para cada elemento estudiado.

### 2.2.3. Cálculo de las resistencias por conducción

Las distintas resistencias por conducción de los elementos se han hallado a través de su espesor, área y conductividad, asemejándolos con una pared plana, donde:

$$
R_{cond,i} = \frac{e_i}{k_i \cdot A_i} \tag{2.1}
$$

El modelo incluye el cálculo de la resistencia por conducción de:

- La capa de acero del techo y la capa de poliuretano que recubre su interior.
- La capa de acero del suelo del vehículo y la alfombra que va sobre esta.
- El conjunto de las puertas (formadas por la capa de acero y el aire que albergan en el interior de estas).
- Los cristales.
- La capa aislante que separa el motor del habitáculo.

## 2.2.4. Cálculo iterativo de las resistencias de convección y radiación y temperaturas de las superficies exteriores

Debido a que las resistencias térmicas y las temperaturas de las superficies externas son interdependientes, y ninguno de estos valores era conocido, esta parte del proceso de cálculo debió hacerse iterativa. Por un lado, la resistencia a convección y a radiación de una superficie depende de la diferencia de temperatura de la misma con el ambiente que la cubre. Por otro, dado que la temperatura de las superficies externas del vehículo vendrá dada por el calentamiento que le proporciona el ambiente, ésta dependerá de las diferentes resistencias térmicas que la separen del medio.

El proceso seguido fue suponer inicialmente una temperatura para cada superficie externa. A continuación, calcular con ella, mediante su definición, las resistencias térmicas de convección y radiación.

Por último, realizando un balance de energía en el elemento estudiado, recalcular la temperatura y compararla con la supuesta al principio de la iteración.

Este proceso se repitió, utilizando como temperatura de partida la recalculada, hasta que la temperatura inicial y la final coincidieran y eliminando, por tanto, el error en la suposición.

En la figura 2-3 se puede observar el diagrama de flujo que explica el proceso iterativo seguido.

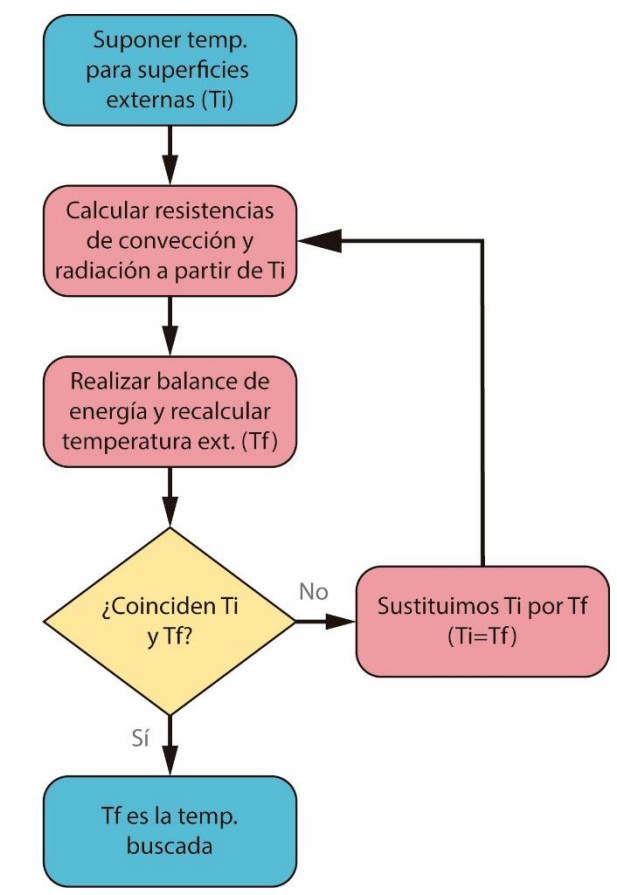

Fig. 2-3. Diagrama de flujo del proceso iterativo seguido. Fuente: elaboración propia

#### 2.2.4.1. Cálculo de la resistencia de convección

Para el cálculo de la resistencia de convección recurriremos a su definición:

$$
R_{conv,i} = \frac{1}{h_i \cdot A_i} \tag{2.5}
$$

Donde A es el área de contacto y h el coeficiente de convección del fluido con la superficie de la cara estudiada.

Para hallar este coeficiente, se utilizó la correlación de McAdams [1], de la cual podremos despejar el número de Nusselt:

$$
Nu = C \cdot Ra^{n}
$$
 (2.2)  

$$
Ra = \frac{g \cdot \beta \cdot |T_{s} - T_{\infty}| \cdot L_{c}^{3}}{\alpha \cdot \vartheta}
$$
 (Número de Rayleigh)(2.3)

Donde g es la aceleración de la gravedad  $(m/s2)$ ;  $\beta$ es el coeficiente de expansión térmica del fluido  $(K^{-1})$ ;  $T_s$  es la temperatura de la superficie  $(K)$ ;  $T_{\infty}$  es la temperatura del aire  $(K)$ ; L<sub>c</sub> la longitud característica de la superficie (L<sub>c</sub>=S/P [m]);  $\alpha$  es la difusividad térmica del fluido  $(m^2/s)$ ;  $\theta$  es la viscosidad cinemática del fluido  $(m^2/s)$ .

Estudio de viabilidad de la aplicación...

Esta correlación se adapta a las condiciones en que se plantea el problema real. Tratamos con una superficie externa del vehículo donde podría haber o no movimiento relativo del fluido respecto a este (vehículo en movimiento o viento), pero según se comenta en el apartado *Alcance*, se intenta estudiar las condiciones más desfavorables, las cuales se adquieren cuando el movimiento existente es únicamente ocasionado por las corrientes de convección (convección libre). Esta correlación es válida para convección libre, en flujo externo, tanto para superficies horizontales como verticales de placas frías y calientes, teniendo en cuenta los siguientes coeficientes:

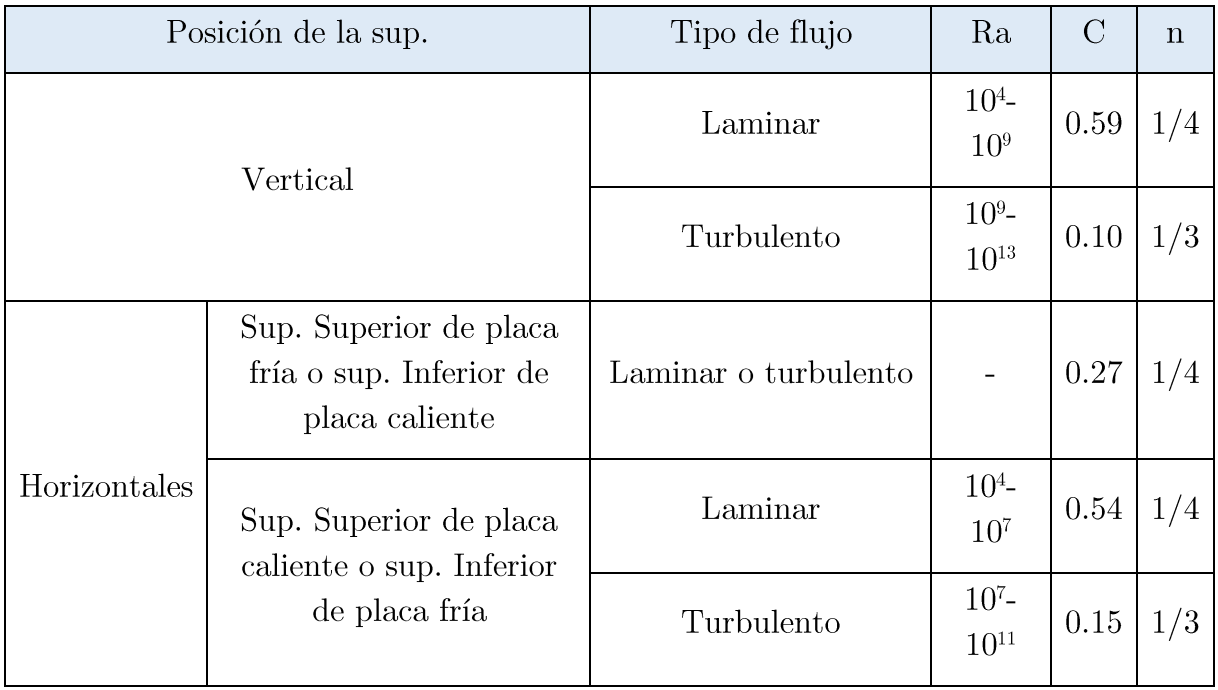

Según la definición del número de Nusselt [1], tenemos que:

$$
Nu = \frac{h \cdot L_c}{k} \tag{2.4}
$$

Por tanto, conocido este número, de la ecuación 2.4 podremos despejar el coeficiente de convección de la superficie.

Una vez obtenido este valor, recurriremos a la definición de resistencia de convección para calcularla.

#### 2.2.4.2. Cálculo de la resistencia de radiación

Para el cálculo de esta resistencia recurriremos a su definición:

$$
R_{rad,i} = \frac{|\Delta T|}{q} = \frac{|\Delta T|}{\delta \cdot \varepsilon_i \cdot A_i \cdot |T_{clelo}^4 - T_s^4|}
$$
(2.6)

donde  $\delta$  es el coeficiente de Stefan-Boltzmann (5.67e-8 W<sup>2</sup>/m<sup>2</sup>K<sup>4</sup>) y  $\varepsilon_i$  es la emisividad del elemento.

NOTA: en el caso del suelo, T<sub>cielo</sub> corresponderá con la temperatura del pavimento, mientras que en los demás casos de estudio esta se corresponderá con la temperatura equivalente de la radiación solar.

#### 2.2.4.3. Corrección de la temperatura de la superficie externa

Una vez calculadas todas las resistencias que afectan a una superficie podremos recurrir a un balance de energía con volumen de control en esta superficie para hallar la temperatura de la misma:

$$
\sum E_{VC} = \dot{Q}_{cd,i} + \dot{Q}_{cv,i} + \dot{Q}_{rad,i} = 0 \qquad (2.7)
$$

Sabiendo que:

$$
\dot{Q}_{cd,i} = \frac{\Delta T}{R_{cd,i}}; \ \dot{Q}_{cv,i} = \frac{\Delta T}{R_{cv,i}}; \ \dot{Q}_{rad,i} = \frac{\Delta T}{R_{rad,i}} \tag{2.8}
$$

Sustituimos en la ecuación 2.7 y podremos despejar la temperatura buscada:

$$
T_{S,i} = \frac{R_{cv,i} \cdot R_{rad,i} \cdot T_i + R_{cd,i} \cdot R_{rad,i} \cdot T_{\infty} + R_{cd,i} \cdot R_{cv,i} \cdot T_{cielo}}{R_{cv,i} \cdot R_{rad,i} + R_{cd,i} \cdot R_{rad,i} \cdot R_{cv,i}} \tag{2.9}
$$

NOTA: al igual que en casos anteriores, cuando hagamos el cálculo para el suelo, T<sub>cielo</sub> corresponde a la temperatura del pavimento.

Como se comentó anteriormente, una vez obtenida esta temperatura se comparará con la suposición inicial. Si su valor difiere, se repetirá el proceso con la temperatura calculada de comienzo; si el valor coincide, se dará por concluido el proceso y se tomará este como definitivo.

#### 2.3. Algoritmo de cálculo de las cargas térmicas para estado estacionario

Este algoritmo ha sido confeccionado en base a las ecuaciones descritas en el modelo planteado por Sun, Y. et al. [2]

#### 2.3.1. Cargas térmicas que entran a través de las partes opacas de la estructura

$$
\dot{Q}_{cd,techo} = \frac{\Delta T}{R_{cd,techo}}
$$
\n
$$
\dot{Q}_{cd,puerta} = \frac{\Delta T}{R_{cd,puerta}}
$$
\n(2.10)\n(2.11)

$$
\dot{Q}_{cd, suelo} = \frac{\Delta T}{R_{cd, suelo}} \tag{2.12}
$$

Donde  $\dot{Q}_{cd,tech}$ ,  $\dot{Q}_{cd, pure}$   $\dot{Q}_{cd, suelo}$  son las cargar que entran a través del techo, las puertas y el suelo, respectivamente (W);  $\Delta T$  es la diferencia de temperatura entre el interior del habitáculo y la superficie externa del elemento que se esté estudiando.

$$
\dot{Q}_1 = a \cdot \left( \dot{Q}_{cd,techo} + \dot{Q}_{cd, pure} + \dot{Q}_{cd, suelo} \right) \tag{2.13}
$$

Donde *a* es un factor de corrección cuyo valor se encuentra en el rango 1.2-1.4, basado en simplificaciones (Rouping, 2007).

#### 2.3.2. Cargas térmicas importadas a través de las ventanas

Se divide en dos partes: una debida a la diferencia de temperatura a ambos lados del vidrio y otra debida a la radiación solar que atraviesa el mismo.

$$
\dot{Q}_{cd,vid} = \frac{\Delta T}{R_{cd,vid}} \tag{2.14}
$$

De acuerdo con ASHRAE (1988), la carga térmica debida a radiación solar puede categorizarse en directa, difusa y reflejada.

Radiación directa es aquella que incide directamente sobre la superficie estudiada:

$$
\dot{Q}_{dir} = A_{vid} \cdot \tau \cdot I \cdot \cos\theta \tag{2.15}
$$

Donde  $\dot{Q}_{dir}$  es el calor recibido debido a la radiación directa (W);  $\tau$  es la transmisividad de la radiación solar a través del cristal; I es la intensidad de la radiación solar sobre la ventana del vehículo (W/m<sup>2</sup>);  $\theta$  es el ángulo formado entre la normal a la superficie y la posición del sol en el cielo.

Radiación difusa es aquella generada cuando la radiación solar que alcanza la superficie de la atmósfera de la Tierra se dispersa de su dirección original a causa del choque con las moléculas de los gases que la forman. Esta radiación también incide sobre la superficie:

$$
\dot{Q}_{dif} = A_{vid} \cdot \tau \cdot I_{dif} \tag{2.16}
$$

Donde $I_{dif}$ es la intensidad de la radiación solar difusa sobre la ventana del vehículo  $(W/m<sup>2</sup>)$ , que se calcula como:

$$
I_{dif} = C \cdot I \cdot \frac{1 + \cos \varphi}{2} \tag{2.17}
$$

Donde  $\varphi$  es el ángulo de inclinación de la superficie medido desde la horizontal; C es un factor tabulado en ASHRAE (1988).

Radiación reflejada se refiere a la parte de la radiación reflejada desde el suelo e incide sobre las ventanas. Se calcula como:

$$
\dot{Q}_{ref} = A_{vid} \cdot \tau \cdot I_{ref} \tag{2.18}
$$

Donde  $I_{ref}$  es la intensidad de la radiación solar reflejada sobre la ventana del vehículo  $(W/m<sup>2</sup>)$ , que, a su vez, se calcula como:

$$
I_{ref} = (I_{dif} + I_{dir}) \cdot \rho_g \cdot \frac{1 - \cos \varphi}{2}
$$
 (2.19)

Donde  $\rho_g$  es el coeficiente de reflectividad del pavimento

$$
\dot{Q}_2 = \dot{Q}_{dir} + \dot{Q}_{dif} + \dot{Q}_{ref}
$$
\n(2.20)

#### 2.3.3. Cargas térmicas debidas a entradas de aire

Esta categoría también se divide en 2 partes, por un lado encontramos la ventilación obligatoria prescrita para mantener la calidad del aire para los pasajeros y por otro, posibles fugas que vulneren la estanqueidad del habitáculo.

Fletcher y Saunders (1994) demuestran que normalmente las fugas de aire ocurren en función de la diferencia de presión entre el interior de la cabina y el exterior; y de la velocidad a la que circule el vehículo. Debido a la ventilación y el acondicionamiento del aire, la presión interior suele ser ligeramente superior a la ambiental.

$$
\dot{Q}_{V1} = 0.28 \cdot N \cdot V \cdot \rho \cdot (h_{outside} - h_{inside})(2.21)
$$

$$
\dot{Q}_{V2} = \dot{m}_{fugg} \cdot (h_{outside} - h_{inside}) \tag{2.22}
$$

$$
\dot{Q}_3 = \dot{Q}_{V1} + \dot{Q}_{V2} \tag{2.23}
$$

Donde N es el número de ocupantes del vehículo; V es el caudal de aire de refresco requerido por persona segundo estándares de salud humana  $(m^3/s \cdot \text{ocupante})$ ;  $\rho$ densidad del aire (kg/m<sup>3</sup>);  $\dot{m}_{f u a a}$  caudal de aire fugado (kg/s); h<sub>outside</sub> y h<sub>inside</sub> son las entalpías del aire fuera y dentro de la cabina, respectivamente. Dichas entalpías se calcularan según Singh et al. (2002):

$$
h = 1006 \cdot T + (2.501 \cdot 10^6 + 1770T) \cdot X \tag{2.24}
$$

donde T es la temperatura del aire y X la humedad específica  $\binom{g_w}{kg_q}$ 

#### 2.3.4. Cargas térmicas causadas por ocupantes

$$
\dot{Q}_4 = \dot{Q}_s + 116 \cdot N \cdot n \tag{2.25}
$$

Donde Q<sub>s</sub> es la carga térmica generada por el conductor (W); N es el número de pasajeros; n es un coeficiente de corrección por grupo.

2.3.5. Carga térmica ocasionada por la transmisión de calor desde el compartimento motor

$$
\dot{Q}_5 = \frac{r_{en} - r_i}{R_{cd,en}}\tag{2.26}
$$

2.3.6. Cargas térmicas debidas al equipamiento del vehículo, instrumentos y luces

$$
\dot{Q}_6 = \sum P_i \tag{2.27}
$$

Donde  $P_i$  es la potencia eléctrica (W) del instrumento i

#### 2.3.7. GANANCIA TOTAL DE CALOR EN EL INTERIOR

$$
\dot{Q} = \dot{Q}_1 + \dot{Q}_2 + \dot{Q}_3 + \dot{Q}_4 + \dot{Q}_5 + \dot{Q}_6 \tag{2.28}
$$

#### 2.4. Resultados

El modelo hasta aquí planteado se desarrolló en Scilab para automatizar el proceso de cálculo y poder hallar la potencia frigorífica para diferentes temperaturas dentro de un rango determinado.

El código implementado en el programa, así como el conjunto de los datos de entrada que se utilizaron para establecer el punto de operación, están descritos en el Anexo 1. En la gráfica 2-2 observamos la potencia frigorífica necesaria para mantener el interior de la cabina del vehículo a cualquier temperatura dentro del rango 25-65<sup>o</sup>C, suponiendo una temperatura exterior dentro del rango 20-50<sup>o</sup>C, siendo este último valor superior al máximo histórico alcanzado en el territorio español [15].

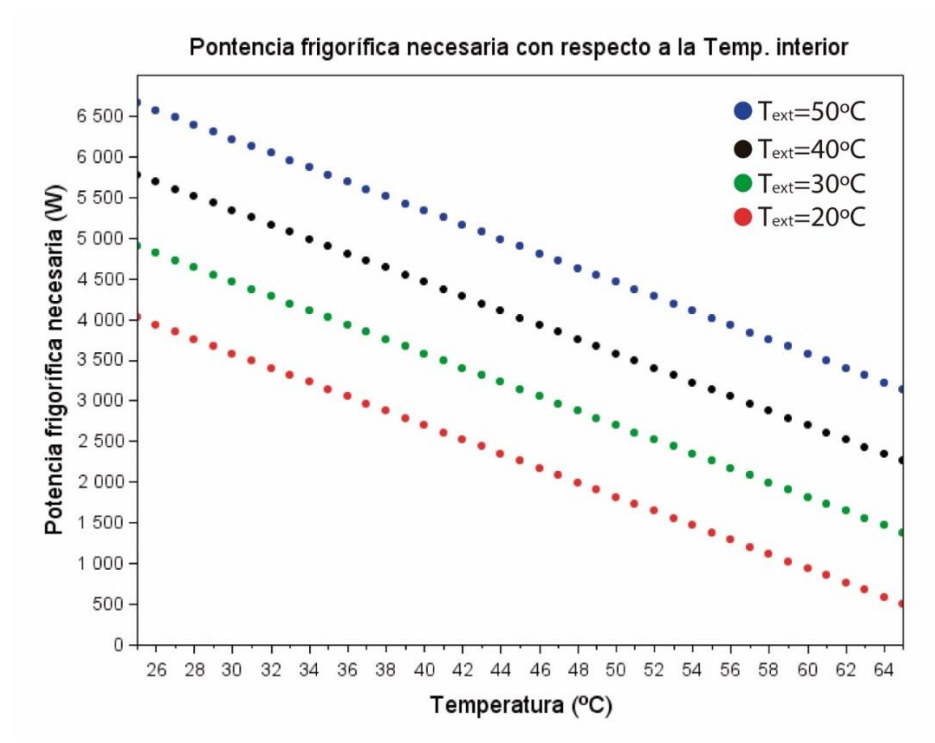

Fig. 2-4. Potencia frigorífica necesaria para mantener una temperatura interior. Fuente: elaboración propia

Estudio de viabilidad de la aplicación...

Se puede observar que a menor temperatura interior, mayor será la potencia energética necesaria para mantener las condiciones en el vehículo. Obsérvese la figura 2-4.

Esta cuantía aumentará, también, conforme se aumente la temperatura exterior. Por tanto, en el rango estudiado, el valor máximo será para una temperatura interior de  $25^{\circ}$ C, cuando la atmosférica sea de  $50^{\circ}$ C. Para sostener estas condiciones deberemos suministrar una potencia frigorífica de 6650 W.

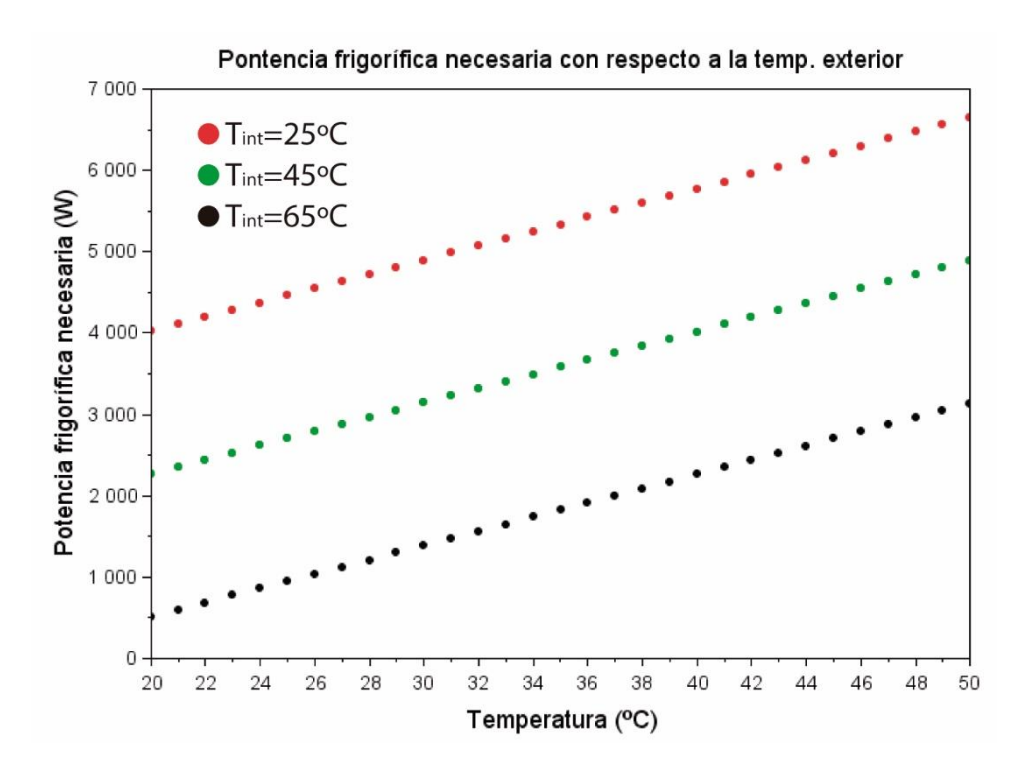

Fig. 2-5. Potencia frigorífica necesaria para mantener una temperatura interior. Fuente: elaboración propia

Se puede observar un ritmo de crecimiento con respecto a la temperatura exterior de 87,8 W/<sup>o</sup>C.
## ESTUDIO DE VIABILIDAD DE LA APLICACIÓN DE UN CICLO DE ABSORCIÓN PARA REFRIGERACIÓN DE LA CABINA DE UN **VEHÍCULO**

# CAPÍTULO 3. ANÁLISIS TERMODINÁMICO DEL CICLO DE REFRIGERACIÓN POR ABSORCIÓN

Alan Frenquel Mattiazzi

Escuela Superior de Ingeniería y Tecnología Universidad de La Laguna

Titulación: Grado en Ingeniería Mecánica Tutor: Agustín M. Delgado Torres

La Laguna, Septiembre de 2016

## 3.1. Introducción

El ciclo termodinámico de enfriamiento por absorción tiene el mismo principio de funcionamiento que el de compresión: el fluido refrigerante, al pasar por el evaporador, absorbe calor del espacio a refrigerar para poder pasar del estado líquido al gaseoso.

Este ciclo consta de seis equipos básicos: condensador, evaporador, absorbedor, generador, una bomba y dos válvulas de expansión. En el generador se aporta calor a la mezcla para separar el refrigerante del absorbente y hacer circular al primero por el circuito.

Una vez realizada su función, el refrigerante se mezcla con el absorbente en el absorbedor y es impulsado hacia el generador mediante una bomba, para reiniciar el ciclo.

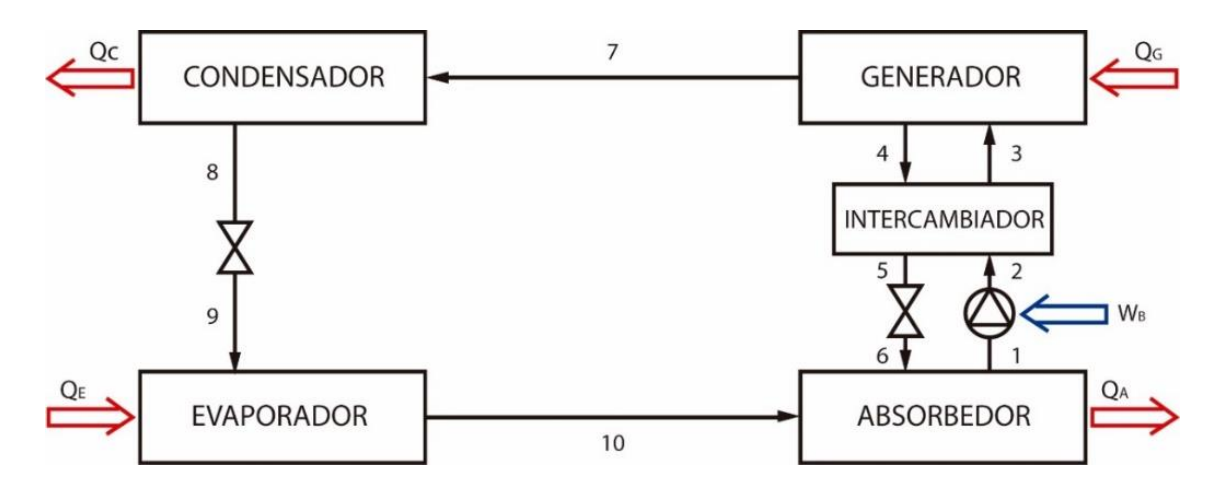

Fig. 3-1. Diagrama esquemático de un ciclo simple de absorción con LiBr-H2O. Fuente: elaboración propia

Como queda patente, la mayor ventaja de este ciclo es que evitamos la necesidad de una fuente de energía eléctrica o mecánica para comprimir el fluido, pudiendo aprovechar una fuente de energía calorífica, a menudo residual, para realizar el mismo trabajo. Por tanto, esto supondrá un ahorro en el consumo del vehículo que se calcularán en posteriores capítulos de este trabajo.

Si bien es cierto que este sistema utiliza una bomba, la potencia de esta será mínima e, incluso, en este trabajo se supondrá nula.

La simulación del funcionamiento del ciclo de refrigeración que a continuación se describe, tiene la finalidad de determinar la potencia calorífica necesaria en el generador, así como el trabajo requerido por la bomba, para equipos de producción de frío con fuentes de calor a baja temperatura.

Este estudio nos otorgará los datos que se compararán en el último capítulo con la energía calorífica proveniente de los gases de escape  $y/o$  el líquido de refrigeración del vehículo, para determinar si son suficientes para refrigerar el mismo.

#### 3.2. Justificación punto de operación escogido para el estudio

#### 3.2.1. Mezcla de trabajo

Los fluidos de trabajo de los equipos de absorción convencionales son las mezclas aguabromuro de litio (H<sub>2</sub>O-LiBr) y amoníaco-agua (NH<sub>3</sub>-H<sub>2</sub>O). Habitualmente se utiliza la segunda mezcla para aplicaciones de acondicionamiento de aire, mientras que la primera es la mezcla típica utilizada en plantas de refrigeración industrial.

Las limitaciones tecnológicas actuales de los equipos de absorción tienen que ver con las propiedades de los fluidos con los que trabajan. Según la bibliografía [3], en el caso del  $H_2O$ -LiBr la corrosión y cristalización de las disoluciones salinas limitan las temperaturas de operación del ciclo: inferior a 130<sup>o</sup>C, por lo que respecta a la alta temperatura; superior a  $5^{\circ}$ C en cuanto a la baja temperatura.

No obstante, estas limitaciones a priori no deberían suponer un problema para el trabajo al que estará destinado el ciclo en este proyecto, ya que las temperaturas extremas necesarias serán: temperaturas inferiores a la ambiente en el evaporador  $(T_{amb}>5^{\circ}C$  en los días que necesitamos del uso de refrigeración); temperaturas superiores a la temperatura del motor en el generador ( $T_{\text{motor}} \approx 90^{\circ}$ C).

Por su parte, los sistemas amoniaco-agua además del problema de la toxicidad del amoníaco, operan a presiones elevadas y requieren procesos de purificación en la separación del amoníaco, por su reducida volatilidad relativa, con la consiguiente reducción del COP y aumento de complejidad y volumen del sistema. Esta mezcla nos permite operar a temperaturas por debajo de cero grados. Sin embargo, esta es una ventaja de la que no se sacará partido en esta aplicación.

Por los motivos descritos hasta este punto se realizará el estudio utilizando la mezcla bromuro de litio-agua.

### 3.2.2. Ciclo de simple efecto

Se escogió el ciclo de simple efecto en lugar de otros ciclos más complejos derivados de este por dos razones:

- 1. Para simplificar el modelo y poder realizar la resolución de los cálculos basándonos en los datos que conocemos.
- 2. Por simplicidad del sistema. Otros ciclos de doble o triple efecto, necesitarán disponer de mayor número de componentes que el estudiado. Se trata con una aplicación en la que el volumen disponible para instalar el equipo está restringido y, por tanto, un sistema más simple aumentará las posibilidades de viabilidad de este proyecto.

### 3.3.3. Valores de partida

Los valores de partida que se utilizaron para establecer nuestro punto de operación se muestran en la tabla siguiente:

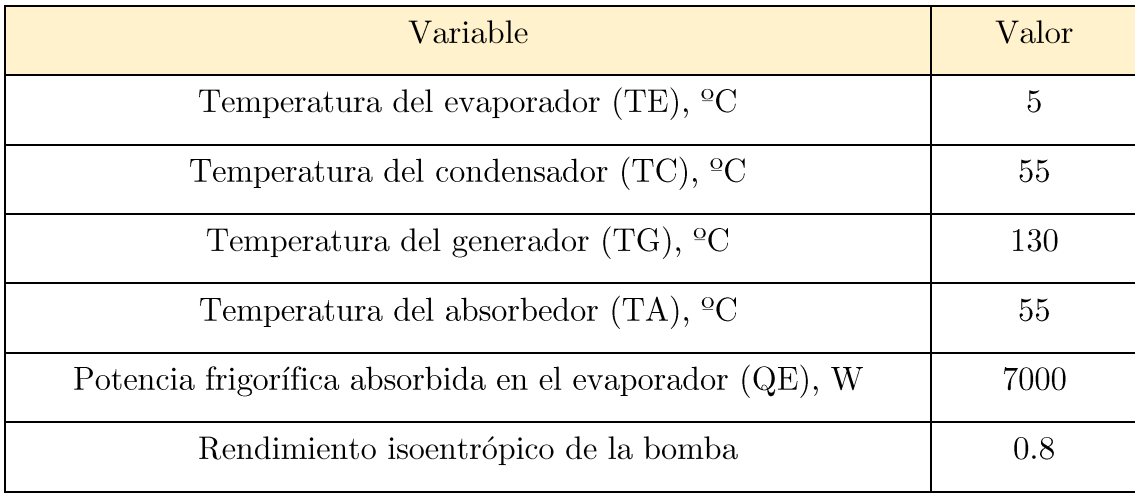

Como se comentó en apartados anteriores, en el evaporador será necesaria una temperatura inferior a la temperatura interior del habitáculo (previsiblemente 16-22<sup>o</sup>C) y en el generador mayor a la del motor. Para garantizar la transferencia de calor desde cada una de las fuentes se ha establecido la mayor diferencia de temperatura posible dentro del margen admisible.

Por otro lado, el condensador y el absorbedor serán refrigerados por un flujo de aire proveniente del exterior. Por tanto, su temperatura deberá ser mayor que la ambiente. Se ha considerado que una diferencia de aproximadamente 5<sup>o</sup>C será suficiente para que se realice la transferencia de calor necesaria.

NOTA: la temperatura ambiente con la que se ha trabajado en otros apartados de este estudio es de  $50^{\circ}$ C.

Como potencia frigorífica absorbida en el evaporador se ha cogido el valor que se obtuvo en el capítulo anterior para una temperatura interior de la cabina de 25 °C.

## 3.3. Hipótesis de trabajo

Para simplificar el modelo se consideraron los siguientes postulados:

- 1. El sistema opera en régimen estacionario.
- 2. Las corrientes de salida del absorbedor, generador, condensador y evaporador están en condiciones de saturación.
- 3. No se consideran pérdidas o ganancias de calor a través de los diferentes componentes del sistema y de los conductos.
- 4. No se consideran pérdidas de presión a lo largo de los conductos ni en otros componentes del sistema.
- 5. El proceso en las válvulas se considera isoentálpico
- 6. La bomba tiene un rendimiento isoentrópico de 0,8.

## 3.4. Cálculo de las propiedades termofísicas de la mezcla de trabajo

La determinación de las propiedades termodinámicas de la solución LiBr-H<sub>2</sub>O como la entalpía, temperatura, presión, composición de las fases y densidad, se realizó utilizando el software online de la Universidad Zittau/Görlitz de Ciencias Aplicadas [4].

Para el caso del  $H_2O$ , los resultados proporcionados por la anterior fuente, se contrastaron con los datos registrados en el anexo de Tablas y diagramas del Moran-Shapiro [5].

## 3.5. Balance de materia y energía

La simulación se ha realizado basándose en las ecuaciones de los balances de materia y energía en cada uno de los componentes del ciclo como lo indican las ecuaciones descritas a continuación. El caudal másico y la entalpía de cada una de las corrientes están representados por las variables m y h, respectivamente. El número que aparece como subíndice corresponde a los estados de las corrientes según el esquema de la figura  $3-1.$ 

Capítulo  $3$  – Análisis termodinámico del ciclo...

Alan Frenquel Mattiazzi

## Absorbedor

$$
m_1 = m_6 + m_{10}
$$
  

$$
m_1 \cdot x_1 = m_6 \cdot x_6 + m_{10} \cdot x_{10}
$$
  

$$
Q_A + m_1 \cdot h_1 = m_6 \cdot h_6 + m_{10} \cdot h_{10}
$$

Generador

 $m_4 + m_7 = m_3$  $m_4 \cdot x_4 + m_7 \cdot x_7 = m_3 \cdot x_3$  $m_4 \cdot h_4 + m_7 \cdot h_7 = Q_G + m_3 \cdot h_3$ 

Condensador

 $m_7 = m_8$  $m_7 \cdot h_7 = Q_C + m_8 \cdot h_8$ 

Evaporador

$$
m_9 = m_{10}
$$

$$
Q_E + m_9 \cdot h_9 = m_{10} \cdot h_{10}
$$

Intercambiador de calor

 $m_4 = m_5$  $m_2 = m_3$  $m_3 \cdot h_3 + m_5 \cdot h_5 = m_4 \cdot h_4 + m_2 \cdot h_2$ 

**Bomba** 

 $m_2 = m_1$  $m_2 \cdot h_2 = W_B + m_1 \cdot h_1$ 

## 3.6. Procedimiento de cálculo

Las variables independientes consideradas en el cálculo son las siguientes:

- Temperatura del vapor a la salida del evaporador,  $T_{10}$  (T<sub>E</sub>)  $\bullet$
- Temperatura de la solución a la salida del generador,  $T_4(T_G)$  $\bullet$
- $\bullet$ Temperatura del líquido a la salida del condensador,  $T_8(T_C)$
- Temperatura de la solución a la salida del Absorbedor,  $T_1(T_A)$  $\bullet$
- Potencia frigorífica absorbida en el evaporador,  $Q_E$  $\bullet$

La secuencia de cálculo para determinar el estado de las corrientes de salida de los componentes fundamentales del ciclo de absorción se describe a continuación:

Las presiones alta y baja se han determinado a partir de la temperatura, composición y condiciones de saturación de las corrientes a la salida del condensador y el evaporador. respectivamente:

Presión alta:  $T_8$ ,  $x_8 \rightarrow p_8$ 

Presión baja:  $T_{10}$ ,  $x_{10} \rightarrow p_{10}$ 

La concentración en bromuro de litio de la disolución a la salida del absorbedor y generador se ha calculado a partir de las presiones y temperaturas considerando condiciones de saturación:

Concentración del generador:  $T_4$ ,  $p_8 \rightarrow x_4$ 

Concentración del absorbedor:  $T_1$ ,  $p_{10} \rightarrow x_1$ 

Además, con los datos disponibles para estos estados (1, 4, 8 y 10) se calculó la entalpía específica de cada uno de ellos.

Conocidos estos datos, y basándonos en el balance de energía realizado en el evaporador como se describe en el apartado anterior, podemos hallar el caudal másico de refrigerante que recorre el circuito. Cambiando el volumen de control al absorbedor y realizando los correspondientes balances de masa, se encontró los caudales de mezcla que recorren los circuitos de entrada y salida del mismo.

Ya contamos, por tanto, con datos suficientes para describir los estados 3 y 7. Ayudándonos del software correspondiente hallaremos la entalpía específica de cada uno.

Mediante un balance de energía cogiendo como volumen de control el generador podremos hallar la admisión de calor requerida.

Por último, acudiendo a su definición, tenemos datos suficientes para determinar el coeficiente de operación del ciclo.

## 3.7. Resultados

Resolviendo el ciclo a través del procedimiento de cálculo descrito anteriormente y mediante los datos de entrada recogidos en este documento, se ha llegado a los resultados que se expondrán a continuación.

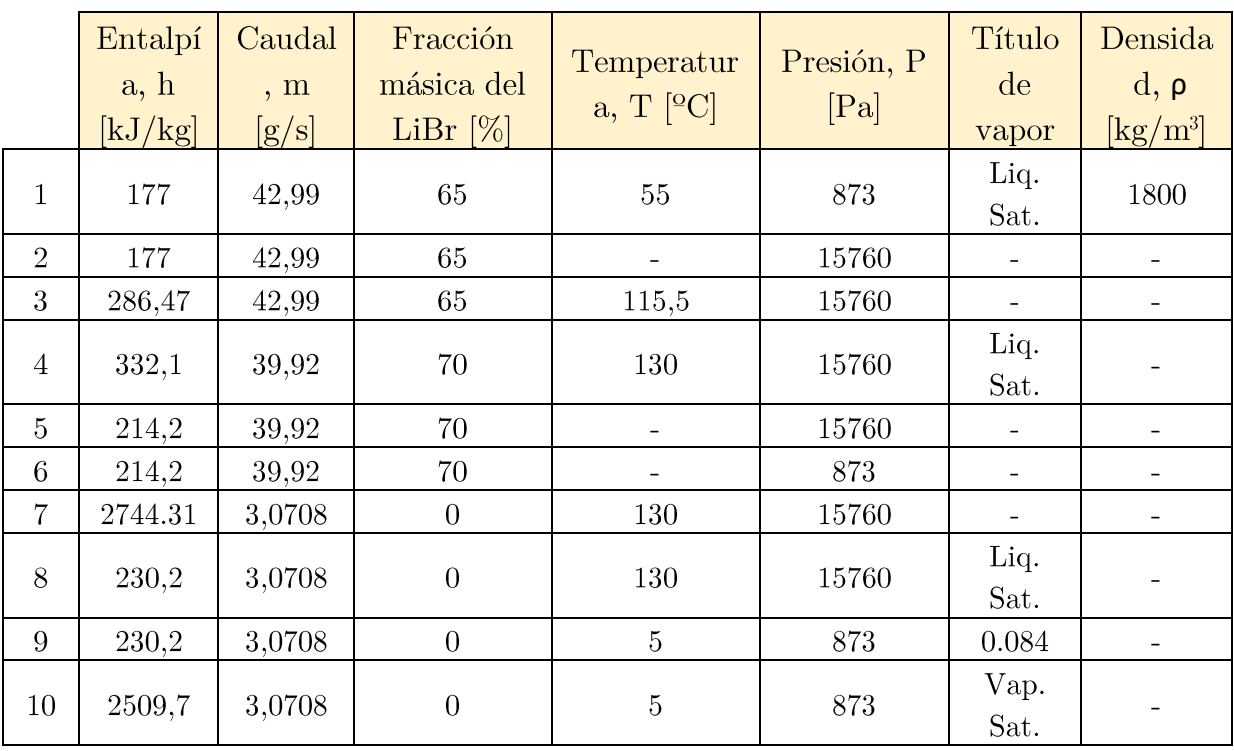

Propiedades de la mezcla en los distintos estados  $\bullet$ 

Potencias caloríficas disipadas o absorbidas en los componentes del ciclo  $\bullet$ 

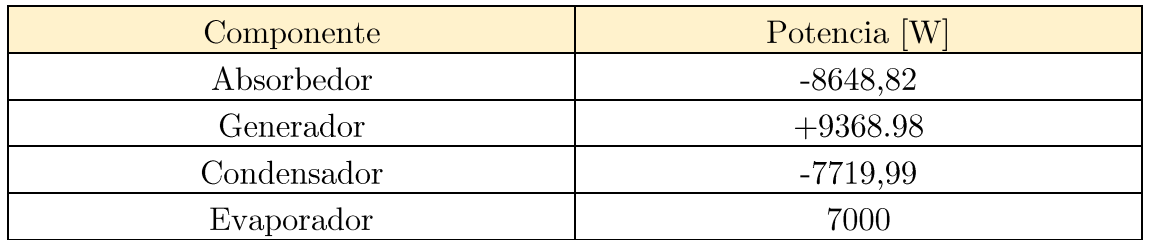

NOTA: el símbolo positivo y negativo implica que es un flujo de entrada y salida, respectivamente.

Coeficiente de operación del ciclo  $\bullet$ 

$$
COP = \frac{\dot{Q}_E}{\dot{Q}_G} = \frac{7000}{9368.98} = 0.75
$$
 (3.2)

Según las publicaciones consultadas el COP deberá estar entre 0,7-1,2, por tanto, este valor es aceptable.

## ESTUDIO DE VIABILIDAD DE LA APLICACIÓN DE UN CICLO DE ABSORCIÓN PARA REFRIGERACIÓN DE LA CABINA DE UN **VEHÍCULO**

# CAPÍTULO 4. CÁLCULO DEL ESTADO DE LOS GASES DE ESCAPE A LA SALIDA DEL MOTOR

Alan Frenquel Mattiazzi

Escuela Superior de Ingeniería y Tecnología

Universidad de La Laguna

Titulación: Grado en Ingeniería Mecánica Tutor: Agustín M. Delgado Torres

La Laguna, Septiembre de 2016

## 4.1. Introducción

El propósito de este capítulo es determinar la energía térmica contenida en los gases de escape de un motor diésel convencional y la proporción de esta que podrá ser utilizada por la unidad de refrigeración por absorción.

Finalmente, solo se tendrá en cuenta la energía contenida en los gases de escape, obviando la aportación que pueda suponer utilizar el sistema de refrigeración del coche. Según la bibliografía consultada [7] la potencia calorífica recuperable del sistema de refrigeración es del mismo orden de magnitud que la de los gases de escape. No obstante, la diferencia de temperatura que podrá experimentar el refrigerante a su paso por el generador es muy pequeña (la temperatura a la que sale este del motor está restringida a 110<sup>o</sup>C aprox.). Esto supondría una eficiencia del sistema de aproximadamente 15% [7], lo cual es demasiado baja para cualquier consideración práctica.

Mediante la aplicación de la primera ley de la termodinámica se conocerá la temperatura a la que salen estos gases del motor. Además, mediante el estudio de la reacción química que ocurre en el interior de este se determinará la composición de la mezcla y, con ello, las propiedades que serán necesarias posteriormente.

En el sistema planteado, la energía que llega al generador se obtendrá de los gases de escape. Por este motivo, se tratará este dispositivo como un intercambiador de calor situado a continuación del colector de escape del motor, a través del cual pasarán los gases que emita este. Basándose en esta suposición se calculará la temperatura a la que saldrán los gases del mismo y, por tanto, la energía que son capaces de ceder al fluido frio (mezcla BrLi-H<sub>2</sub>O). El ciclo está representado en la Fig. 4-1.

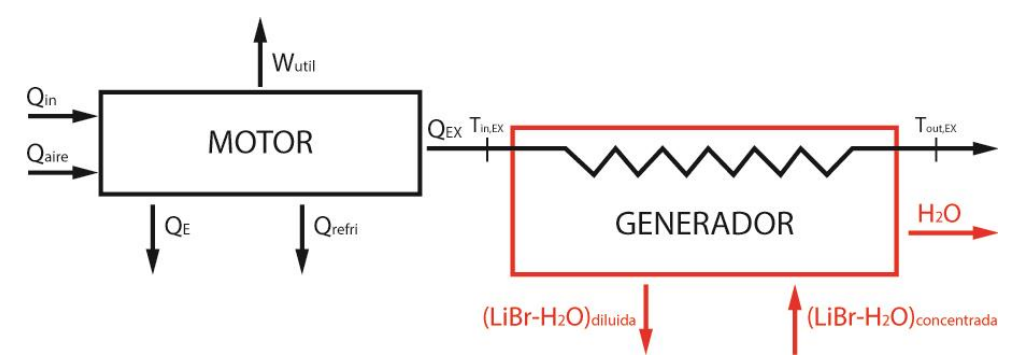

Fig. 4-1. Diagrama de bloques del motor diésel combinado con el generador. Fuente: elaboración propia

Estudio de viabilidad de la aplicación...

## 4.2. Hipótesis de trabajo

Se consideraron los siguientes postulados:

- 1. El generador será tratado como un intercambiador de calor de carcasa-tubos, donde el fluido caliente (que fluye por el interior de los tubos) son los gases de escape y el fluido frío (que fluye por la carcasa) es la mezcla  $LiBr-H<sub>2</sub>O$ .
- 2. El fluido frío mantendrá su temperatura constante a la temperatura asumida para el generador en el capítulo anterior  $(130^{\circ}C)$ .
- Se asume un calor específico para el fluido frío correspondiente a la mezcla LiBr-3.  $H_2O$  con una concentración de 65% y a una temperatura de 130 °C.
- $\overline{4}$ . El sistema funciona en régimen estacionario.
- No se tienen en cuenta perdidas de carga ni variaciones en energía potencial o cinética. 5.
- Se trabaja en condiciones adiabáticas (el generador no cede calor al entorno). 6.
- $7.$ Los flujos de calor son unidimensionales.
- 8. El coeficiente global de transferencia de calor del generador es uniforme a lo largo de todo el intercambiador, su valor se ha tomado 100 W/m<sup>2</sup>K [10].
- 9. Los gases de escape se tratan como una mezcla de gases perfectos.

## 4.3. Análisis termodinámico por elementos

Asumiendo como volumen de control el motor y aplicando un balance de energía obtenemos:

$$
\dot{Q}_{in} + \dot{Q}_{aire} = \dot{W}_{util} + \dot{Q}_E + \dot{Q}_{refri} + \dot{Q}_{EX}
$$
\n(4.1)

Donde Q<sub>in</sub> es la energía aportada por el combustible al motor, W<sub>util</sub> es el trabajo realizado por el mismo,  $Q_E$  es el calor transferido por el motor al ambiente,  $Q_{refri}$  es el calor cedido al sistema de refrigeración y Q<sub>EX</sub> es la energía expulsada por medio de los gases de escape.

 $\dot{Q}_{EX}$  es la energía disponible para el equipo de refrigeración por absorción.

Cambiando ahora el volumen de control a la parte caliente del generador y aplicando un balance de energía obtenemos:

$$
\dot{Q}_G = (\dot{H}_{in,EX} - \dot{H}_{out,EX})
$$
\n(4.2)

Además, tratando los gases de escape como gas perfecto, se puede expresar el calor cedido al generador en función de la variación de la temperatura:

$$
\dot{Q}_G = \dot{m}_{EX} \cdot c_{p,EX} \cdot (T_{in,EX} - T_{out,EX}) \tag{4.3}
$$

#### 4.4. Determinación de las propiedades de los gases de escape

#### 4.4.1. Reacción química de combustión

Para simplificar la reacción estudiada se ha considerado el n-dodecano  $(C_{12}H_{26})$  como molécula representativa del diésel debido a que se encuentra en mayor proporción en este combustible y posee un PCI de 43,94 MJ/kg, muy semejante al reportado para el diésel con un valor de  $43.2$  MJ/kg [9].

Según la bibliografía [9], la combustión en el ciclo diésel se realiza con exceso de aire, y con un índice aire-combustible en el rango 18-70. Como no disponemos de más datos, cogeremos un valor intermedio para realizar el análisis: 45.

$$
M_a = 0.21 \cdot M_{O_2} + 0.79 \cdot M_{N_2} = 28.84 \frac{g}{mol}
$$
 (4.4)  

$$
M_f = 12 \cdot M_c + 26 \cdot M_H = 170.33 \frac{g}{mol}
$$
 (4.5)

Donde  $M$  es la masa molar y los subíndices  $a \, y \, f$  corresponden al aire y el combustible, respectivamente.

NOTA: las masas molares de los elementos y las moléculas se han cogido de la bibliografía al respecto [5].

Por tanto:

$$
\frac{Aire}{combustible} = 45 = \frac{m_a}{m_f} = \frac{M_a \cdot n_a}{M_f \cdot n_f} = 0,1693 \cdot \frac{n_a}{n_f} \to \frac{n_a}{n_f} = \frac{45}{0,1693} = 265,8
$$
 (4.6)

Estudio de viabilidad de la aplicación...

Donde  $\dot{m}_i$  representa el caudal másico del elemento i; M<sub>i</sub> su masa molar; n<sub>i</sub> el flujo molar; y los subíndices a y f hacen referencia al aire y el combustible, respectivamente.

La ecuación química ajustada que rige la reacción es:

$$
C_{12}H_{26} + 265,8(0,210_2 + 0,79N_2) \rightarrow 12CO_2 + 13H_2O + 37,318O_2 + 209,98N_2
$$

Mediante los coeficientes de la reacción se puede determinar la fracción molar de cada uno de los productos en la mezcla resultante:

$$
\mathcal{X}_{\text{CO}_2} = 0.044
$$
;  $\mathcal{X}_{\text{H}_2\text{O}} = 0.048$ ;  $\mathcal{X}_{\text{N}_2} = 0.137$ ;  $\mathcal{X}_{\text{O}_2} = 0.771$ 

#### 4.4.2. Cálculo propiedades de la mezcla

Una vez conocida la proporción en que estará presente cada uno de los elementos en la mezcla, y asumiendo que los gases de escape se tratan como una mezcla de gases perfectos, las propiedades se podrán calcular como la media ponderada de las propiedades de sus componentes a la temperatura y presión establecidas [8]. Esto es:

$$
c_{p,mezcla} = \sum \mathcal{X}_i \cdot c_{p,i} \; ; \; M_{mezcla} = \sum \mathcal{X}_i \cdot M_i \tag{4.7}
$$

Donde cp es el calor especifico del elemento  $(KJ/kgK)$  y M es la masa molar  $(kg/m<sup>3</sup>)$ .

De igual modo podremos obtener el calor específico molar del siguiente producto:

$$
\bar{c}_{p,mezcla} = c_{p,mezcla} \cdot M_{mezcla} \tag{4.8}
$$

NOTA: como calor específico de cada uno de los elementos asumiremos el valor que figura en la bibliografía para 750 K, que presumiblemente será una temperatura cercana a la de los gases.

## 4.4. Cálculo de la temperatura de entrada de los gases de escape  $(T_{\rm inEX})$

#### 4.4.1. Determinación de los flujos energéticos en el motor

La potencia mecánica producida por el motor se establecerá a partir de la curva de potencia en función del régimen de giro de un motor diésel de 1900 cm<sup>3</sup> del fabricante VAG, que se tomará como referencia (Ver anexo 2).

Por otro lado, el caudal energético de entrada aportado por el combustible se calculará en función del caudal másico y su PCI:

$$
\dot{Q}_{in} = \dot{m}_f \cdot PCI \tag{4.9}
$$

Los flujos de calor transferidos a la refrigeración del motor y al ambiente se establecerán en base a los porcentajes típicos de la energía proveniente del combustible que se disipa a través de estos canales. Estos porcentajes están tabulados en la bibliografía [9].

$$
\dot{Q}_E = \dot{Q}_{in} \cdot \mathcal{V}_{\text{ambiente}}
$$
\n
$$
\dot{Q}_{refri} = \dot{Q}_{in} \cdot \mathcal{V}_{defri}
$$
\n(4.10)

El flujo entálpico del aire de entrada al motor se calculara según la expresión [10]:

$$
\dot{Q}_{aire} = \dot{m}_a \cdot \sum \left( h_{f_i}^0 + \Delta h_i \right) \tag{4.12}
$$

Donde  $h_f^0$  es la entalpía estándar de formación de cada uno de los compuestos que conforman el aire y  $\Delta h$  la variación de entalpía debida a las condiciones físicas del mismo.

Además, como ya se ha mencionado, se ha asumido el modelo de gas perfecto para los flujos de gases, por tanto podremos reescribir la ecuación 4.12 como:

$$
\dot{Q}_{aire} = \dot{m}_a \cdot \left( \sum \left( h_{f_i}^0 \right) + c_{p,aire} \cdot (T_a - T_0) \right) \tag{4.13}
$$

Estudio de viabilidad de la aplicación...

#### 4.4.2. Determinación de los flujos másicos en el motor

A partir del valor de la potencia producida por el motor, y sabiendo el consumo específico de combustible (sfc) (Ver anexo 3), se podrá determinar el flujo másico de entrada de combustible al motor:

$$
\dot{m}_f = sfc \cdot \dot{W}_{util} \tag{4.14}
$$

Además, conociendo la relación aire-combustible se podrá determinar el flujo de aire:

$$
\dot{m}_a = \frac{\text{Aire}}{\text{combustible}} \cdot \dot{m}_f \tag{4.15}
$$

Por último, cogiendo como volumen de control el motor, y realizando un balance de masa, nos queda la siguiente expresión:

$$
\dot{m}_a + \dot{m}_f = \dot{m}_p \tag{4.16}
$$

De donde se podrá despejar el caudal másico de gases de escape.

#### 4.4.3. Cálculo de la temperatura de los gases

Una vez obtenidos todos estos flujos energéticos, se puede despejar de la ecuación 4.1 el calor disponible en los gases de escape:

$$
\dot{Q}_{EX} = \dot{Q}_{in} + \dot{Q}_{aire} - \dot{W}_{util} - \dot{Q}_E - \dot{Q}_{refri} \tag{4.17}
$$

Esta potencia se regirá también por la ecuación 4.13, por tanto:

$$
\dot{Q}_{EX} = \dot{m}_p \cdot \left( \sum \left( h_{f_i}^0 \right) + c_{p,p} \cdot (T_p - T_0) \right) \tag{4.18}
$$

De donde se podrá despejar la temperatura de estos gases.

## 4.5. Cálculo de la temperatura de salida de los gases de escape  $(T_{\text{outEX}})$

## 4.5.1. Dimensionamiento del generador

El perfil de temperatura de ambos fluidos a lo largo del generador será:

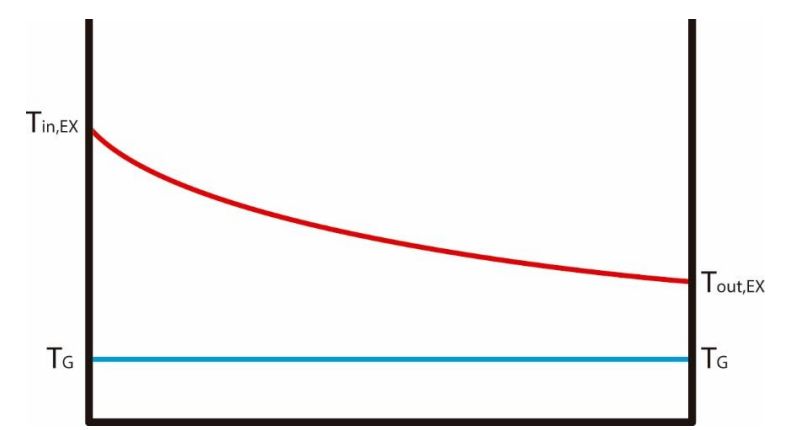

Fig. 4-2. Perfil de temperaturas de los fluidos a su paso por el generador. Fuente: elaboración propia

Conocemos la temperatura de entrada de ambos fluidos, sus caudales másicos y el calor específico de cada uno de ellos. Por tanto, se podrá utilizar el método de la eficiencia [12] para determinar las dimensiones del generador.

En primer lugar se debe determinar la capacidad calorífica menor de los dos flujos:

$$
C_h = c_{p,h} \cdot \dot{m}_h
$$
;  $C_c = c_{p,c} \cdot \dot{m}_c$  (4.19)(4.20)  

$$
C_{min} = \text{menor}(C_h, C_c)
$$
;  $C_{max} = \text{mayor}(C_h, C_c)$ 

Una vez conocido este término, se hallará la transferencia de calor máxima posible en el intercambiador según la expresión:

$$
\dot{Q}_{max} = C_{min} \cdot (T_{in,EX} - T_G) \tag{4.21}
$$

Además, como el calor que se transferirá realmente es conocido, podremos calcular la eficiencia dada su definición:

$$
\varepsilon = \frac{\dot{Q}_G}{\dot{Q}_{max}}\tag{4.22}
$$

A partir de la eficiencia y el cociente entre  $C_{min}$  y  $C_{max}$  podremos determinar el número de unidades de transferencia NTU (del inglés Number of Transfer Units) del intercambiador. La relación entre estos tres parámetros se encuentra graficada en la bibliografía [12] para varios tipos de intercambiador. En el anexo 4 se puede ver la gráfica utilizada para la resolución de este apartado.

Estudio de viabilidad de la aplicación...

Por último, de la definición de NTU podremos despejar el área necesaria para realizar la transferencia de calor:

$$
NTU = \frac{U \cdot A}{C_{min}} \to A = \frac{C_{min} \cdot NTU}{U}
$$
\n
$$
(4.23)
$$

Donde U es el coeficiente global de transferencia de calor  $(W/m^2K)$ ; A es la superficie de transferencia  $(m^2)$ .

#### 4.5.2. Temperatura de salida de los gases de escape

Basándonos en la primera hipótesis de trabajo, podremos expresar el calor transferido en el intercambiador por medio de la siguiente ecuación [12]:

$$
\dot{Q} = U \cdot A \cdot \Delta T_{lmtd} \cdot F \tag{4.24}
$$

$$
\Delta T_{lmtd} = \frac{\Delta T_2 - \Delta T_1}{\ln\left(\frac{\Delta T_2}{\Delta T_1}\right)} \quad \text{donde} \quad \Delta T_2 = T_{out,EX} - T_G \quad ; \quad \Delta T_2 = T_{in,EX} - T_G
$$

Donde  $\dot{Q}$  es la potencia calorífica transferida (W);  $\Delta T_{lmtd}$  es la diferencia de temperatura media logarítmica (K); y F un factor de corrección para ajustar $\Delta T_{lmtd}$ calculada para un intercambiador de contraflujo a un intercambiador de carcasa y tubos

Fijando los valores de U y A, y sabiendo la potencia que se desea transmitir, se puede despejar de la ecuación 4.24  $\Delta T_{lmtd}$  y de ésta, la temperatura a la salida.

## 4.8. Resultados

Resolviendo el análisis planteado en este capítulo, se obtuvieron los siguientes resultados:

1. Temp. de entrada al generador de los gases de escape  $(T_{\text{in.ex}})$ :

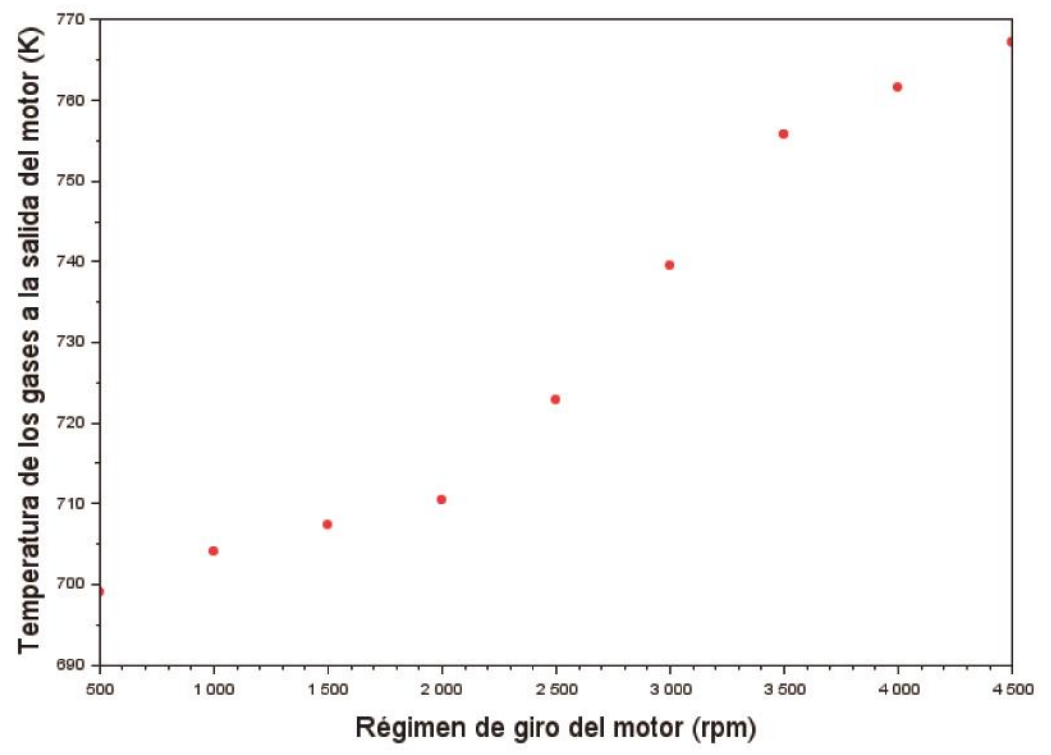

Fig. 4-3. Temperatura de los gases de escape a la salida del motor. Fuente: elaboración propia

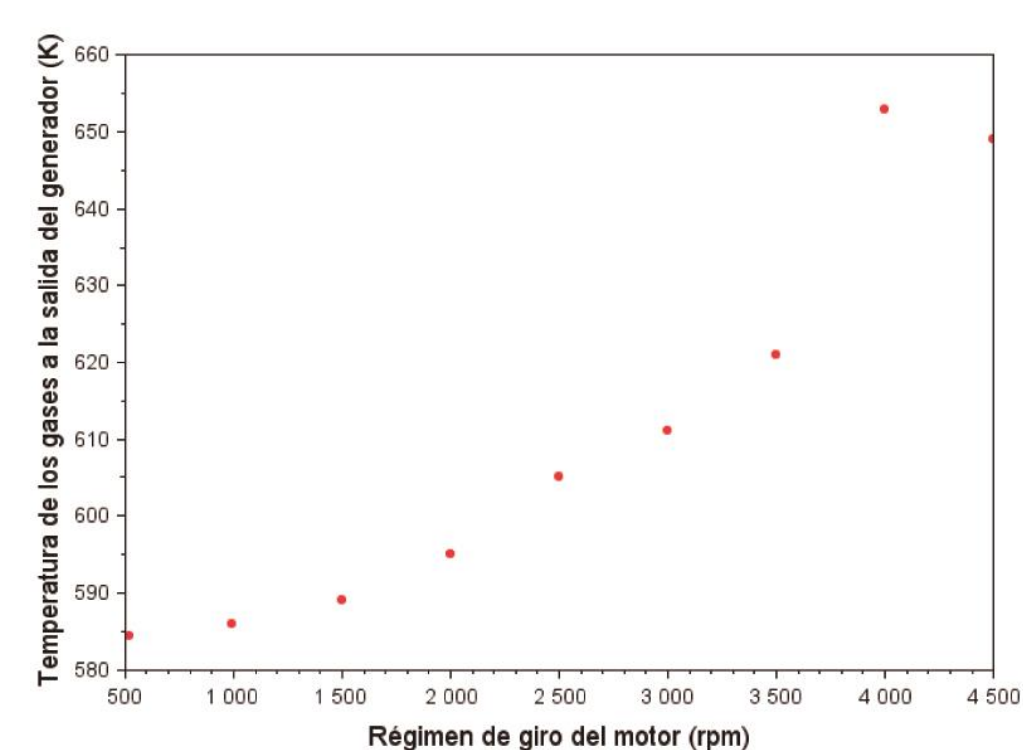

2. Temp. de salida del generador de los gases de escape  $(T_{out, EX})$ :

Fig. 4-4. Temperatura de los gases de escape a la salida del generador. Fuente: elaboración propia

3. Calor específico de la mezcla  $(c_p)$ : 1,1465 kJ/kgK

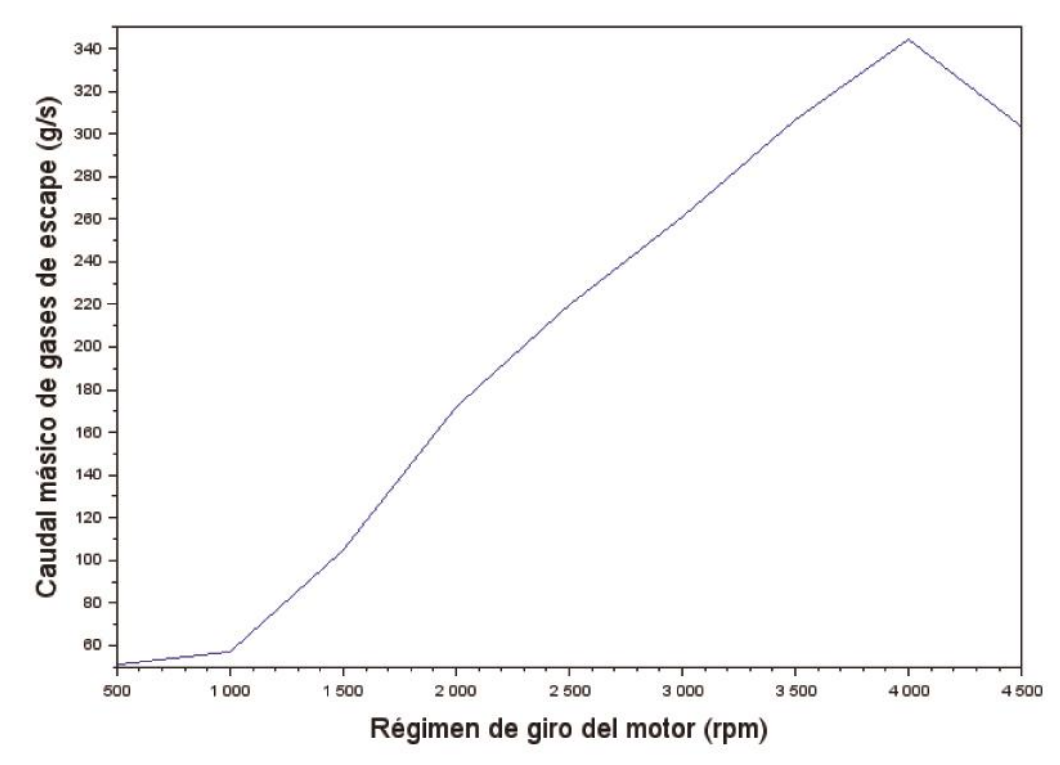

4. Caudal másico de gases de escape:

Fig. 4-5. Caudal másico de gases de escape en función del régimen de giro. Fuente: elaboración propia

5. Potencia calorífica cedida por los gases de escape a su paso por el generador en función del régimen de giro y cilindrada del motor:

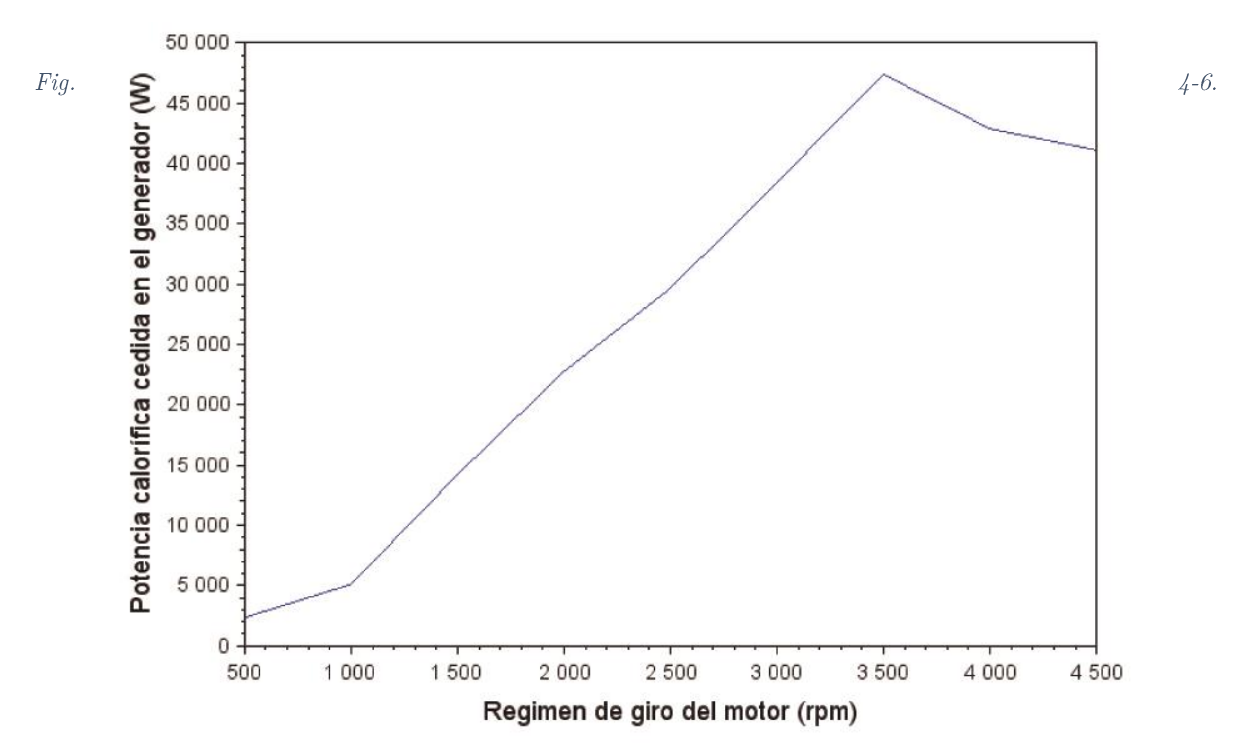

Potencia calorífica cedida por los gases de escape en el generador. Fuente: elaboración propia

Estudio de la viabilidad de la aplicación...

## ESTUDIO DE VIABILIDAD DE LA APLICACIÓN DE UN CICLO DE ABSORCIÓN PARA REFRIGERACIÓN DE LA CABINA DE UN **VEHÍCULO**

# CAPÍTULO 5. ANÁLISIS TERMODINÁMICO DEL CICLO DE COMPRESIÓN MECÁNICA **EQUIVALENTE**

Alan Frenquel Mattiazzi

Escuela Superior de Ingeniería y Tecnología Universidad de La Laguna

Titulación: Grado en Ingeniería Mecánica

Tutor: Agustín M. Delgado Torres

La Laguna, Septiembre de 2016

## 5.1. Introducción

En este capítulo se estudiará brevemente el funcionamiento de un ciclo de refrigeración por compresión mecánica que permita aportar una potencia frigorífica de 7000 W.

## 5.2. Hipótesis de trabajo

Se consideraron los siguientes postulados:

- 1. El sistema funciona en régimen estacionario.
- 2. El fluido de trabajo será refrigerante R-134a.
- 3. No se tienen en cuenta perdidas de carga ni variaciones en energía potencial o cinética.
- 4. Se suponen el compresor, la válvula de expansión y todos los conductos adiabáticos.
- 5. Los flujos de calor en evaporador y condensador son unidimensionales.
- 6. Se considera un rendimiento isoentrópico de 0,8 para el compresor.
- 7. La válvula de expansión se considera isoentálpica.
- 8. El fluido se considera en estado de saturación a la salida del condensador y del evaporador.
- 9. Basándonos en la bibliografía consideramos una presión de 20 bar en la zona alta presión y 8 bar para la zona de baja presión [10].

Esquema del ciclo:

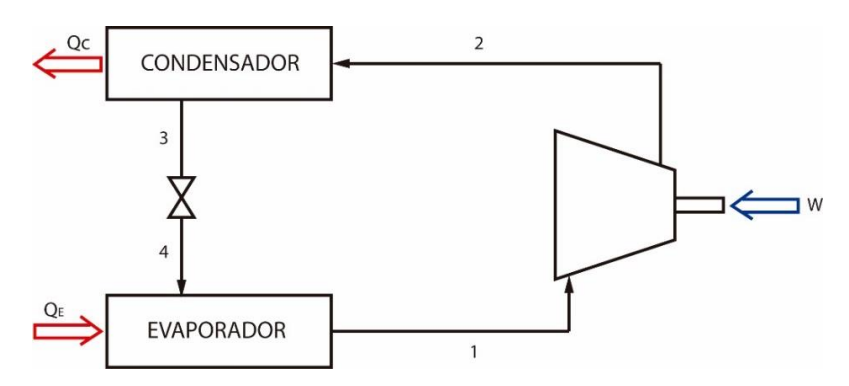

Fig. 5-1. Diagrama de bloques del ciclo de refrigeración por compresión mecánica. Fuente: elaboración propia

## 5.3. Análisis termodinámico del ciclo

La simulación se ha realizado basándose en las ecuaciones de los balances de masa y energía en los componentes del ciclo detallados a continuación. El caudal másico y la entalpía de cada una de las corrientes están representados por las variables m y h, respectivamente. El número que aparece como subíndice corresponde a los estados de las corrientes según el esquema de la figura 5.1.

#### Evaporador

$$
m_4 = m_1
$$
  

$$
m_1 \cdot h_1 = Q_E + m_4 \cdot h_4
$$

Condensador

 $m_2 = m_3$  $m_2 \cdot h_2 = Q_C + m_3 \cdot h_3$ 

Válvula de expansión

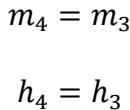

Compresor

$$
m_2 = m_1
$$
  

$$
m_2 \cdot h_2 = W + m_1 \cdot h_1
$$

Según la definición de rendimiento isoentrópico tendremos:

$$
\eta_c = \frac{w_c}{w} = \frac{m_1 \cdot (h_{2s} - h_1)}{w} \tag{5.1}
$$

## 5.4. Resultados obtenidos

Propiedades de los estados:

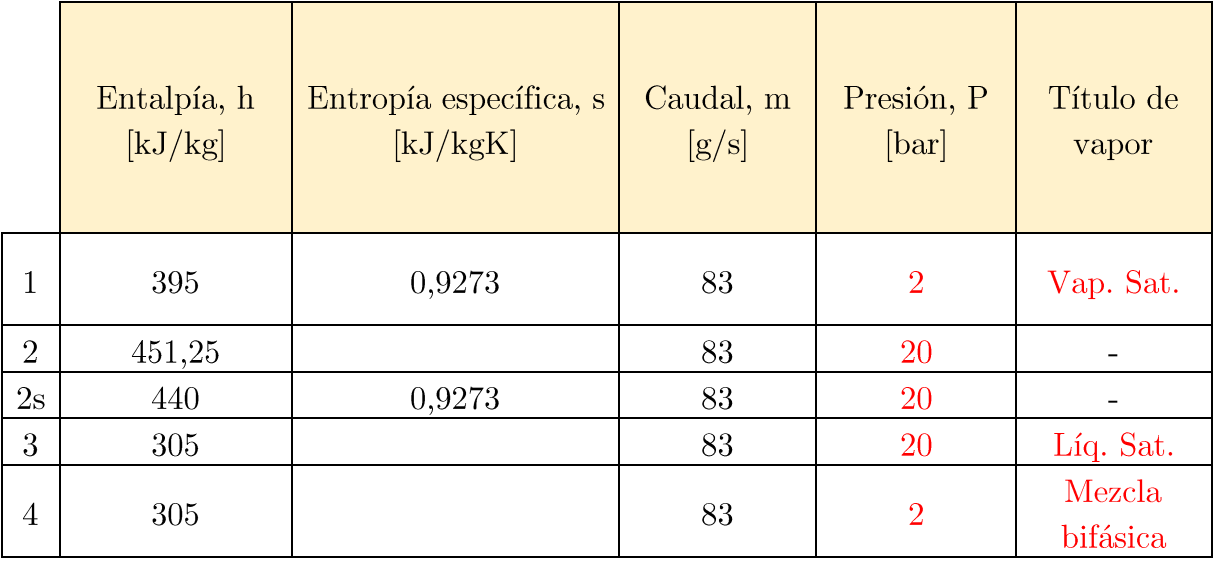

Potencias absorbidas o disipadas en los distintos elementos del sistema:

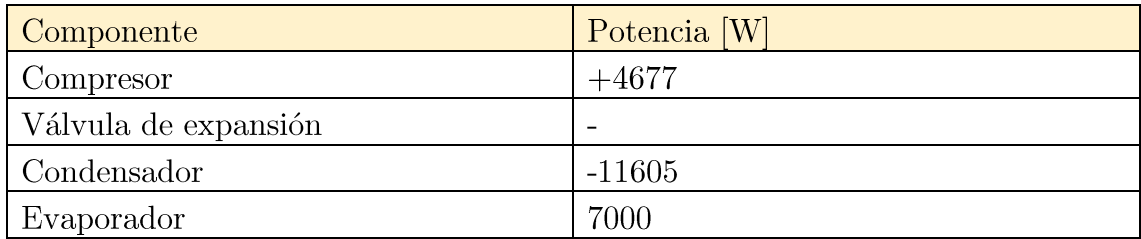

NOTA: el símbolo positivo y negativo implica que es un flujo de entrada y salida, respectivamente.

Coeficiente de operación del ciclo

$$
COP = \frac{\dot{Q}_E}{W} = \frac{7000}{4677} = 1,497
$$

## 5.4. Traducción valor calculado a consumo

Si se utiliza como base la gráfica del anexo 3, se puede hallar que consumo extra supone la potencia requerida por el ciclo de refrigeración por compresión mecánica.

Bastará con multiplicar el valor de potencia por el sfc, para obtener la cuantía de combustible requirido.

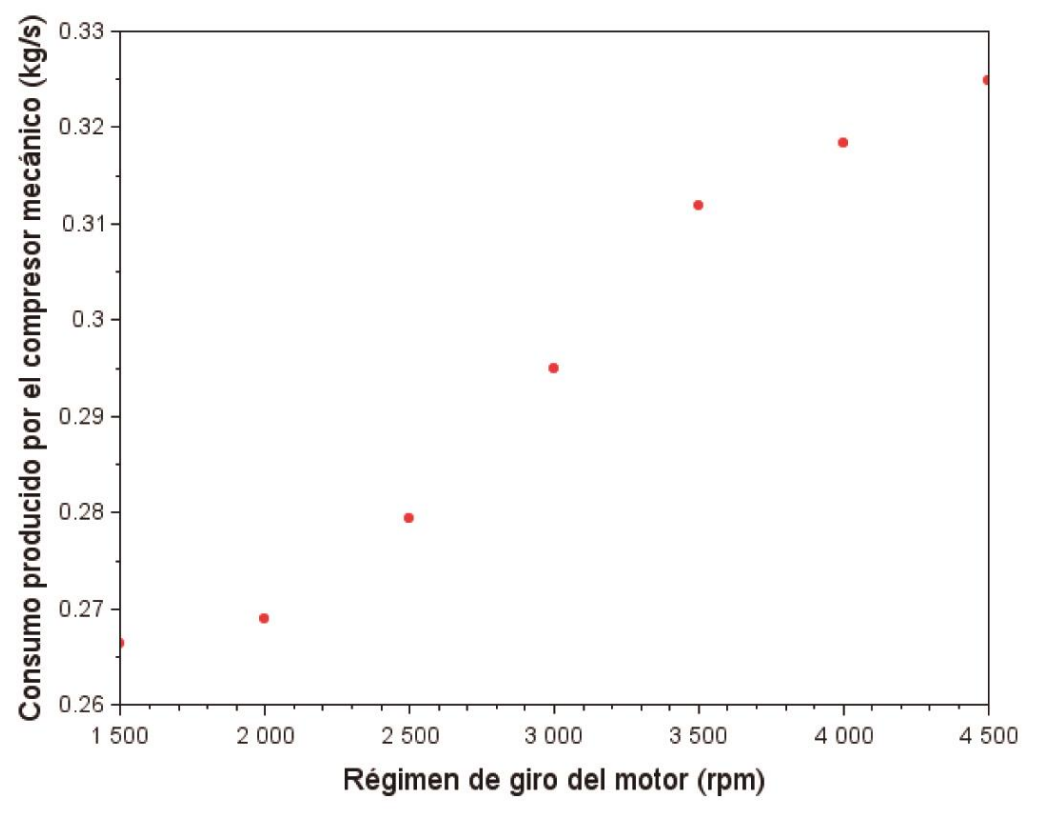

Fig. 5-2. Consumo extra producido por el compresor mecánico. Fuente: elaboración propia

Se puede observar en la figura 5-2 que el aumento de consumo del motor oscila entre  $0.26$  g/s (1500 rpm) y  $0.32$  g/s (4500 rpm); dependiendo del régimen de giro al que esté trabajando el motor.

Además, si se compara este valor con el consumo del coche que se calculó en el capítulo 4, se aprecia que este extra supone una subida de entorno a un  $5\%$  en el consumo del motor que se estudió en este trabajo, siendo mayor el porcentaje a regímenes de giro bajos.

## ESTUDIO DE VIABILIDAD DE LA APLICACIÓN DE UN CICLO DE ABSORCIÓN PARA REFRIGERACIÓN DE LA CABINA DE UN **VEHÍCULO**

## CAPÍTULO 6. CONCLUSIONES

Alan Frenquel Mattiazzi

Escuela Superior de Ingeniería y Tecnología

Universidad de La Laguna

Titulación: Grado en Ingeniería Mecánica

Tutor: Agustín M. Delgado Torres

La Laguna, Septiembre de  $2016$ 

## 6.1. Resumen de resultados obtenidos

El objetivo de este trabajo era realizar un estudio que demostrara si se podía refrigerar el habitáculo de un coche convencional mediante un sistema de absorción movido por la potencia calorífica contenida en los gases de escape de su motor.

En el capítulo 2 se establecieron las cargas térmicas que afectan a un vehículo en unas condiciones extremas de 45<sup>o</sup>C de temperatura ambiente, en una zona donde la irradiación solar tiene una intensidad de 1300  $W/m^2$ . En este apartado pudimos concluir la potencia frigorífica necesaria para mantener el interior de la cabina a una determinada temperatura (ver Fig. 2-4), llegando a un valor de aproximadamente  $7000W$  para reducir esta temperatura hasta  $25^{\circ}$ C.

Continuando con el estudio, en el capítulo siguiente se realizó el análisis de un sistema de refrigeración por absorción utilizando LiBr-H<sub>2</sub>O como mezcla de trabajo. Se concluyó que, con las especificaciones dadas, podemos obtener un COP de 0,75 y, por tanto, será necesario que los gases de escape suministren una potencia calorífica de 9368,98 W para que el sistema funcione.

Por último, en el capítulo 4 se han definido las características de los gases de escape y, con ello, la energía disponible en estos en función del régimen de giro al que esté trabajando. Estableciendo el límite inferior de 9,4kW de potencia frigorífica se puede observar que en el caso del motor que se utiliza en el estudio la energía disponible es suficiente por encima de aproximadamente 1250 rpm.

Obsérvese la figura 6-1.

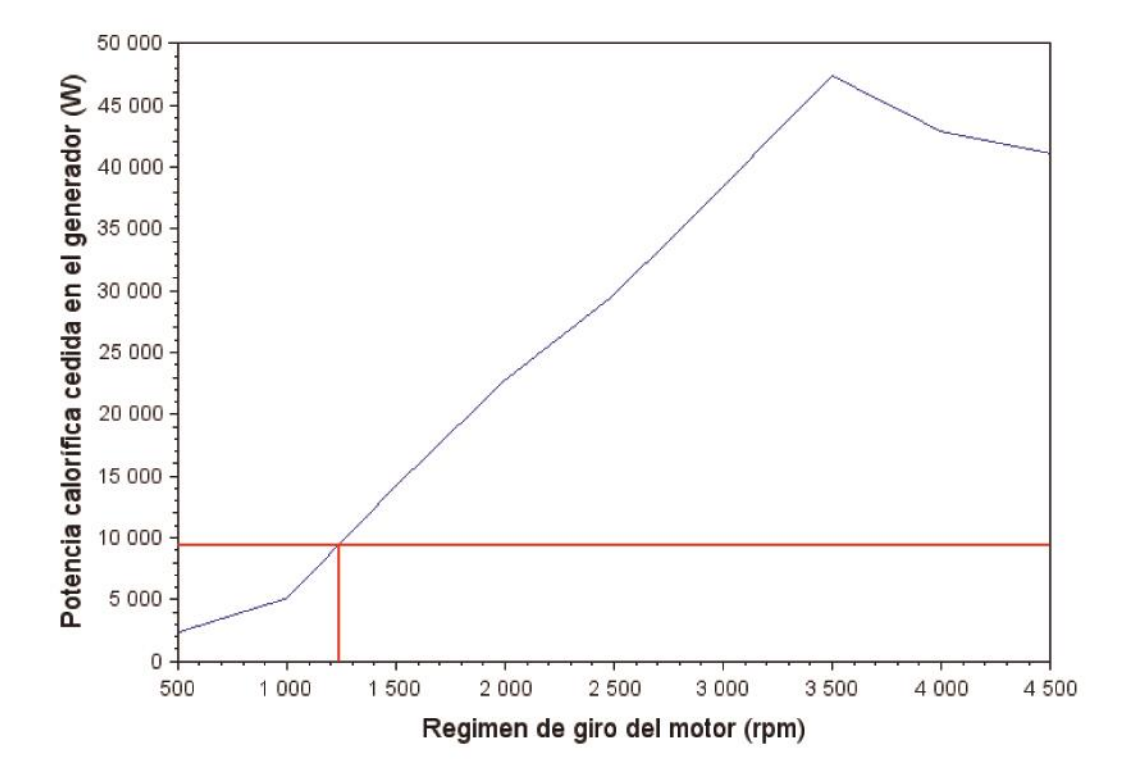

#### Fig. 6-1. Régimen de giro mínimo para obtener la potencia necesaria. Fuente: elaboración propia

No obstante, el ralentí del coche se encuentra por debajo de este valor de régimen de giro y, por tanto, queda claro que a esta velocidad de giro el motor no producirá suficiente flujo de gases de escape.

Cabe destacar, además, que el estudio de cargas térmicas realizado en el capítulo 2 se lleva a cabo en unas condiciones que suponen que el coche esté en reposo. Esto implica, por lo general, que el motor trabaje a ralentí. Por tanto, las cargas estudiadas no tienen sentido para gran parte del rango de regímenes tenidos en cuenta. Sin embargo, el que el coche este en movimiento, implicaría convección forzada en su superficie externa, lo que llevaría a un mayor enfriamiento (ya que la temperatura externa en las condiciones establecidas era menor a la interna). Es decir, las cargas reales van a ser menores que las que se analizan en este trabajo y por tanto, los resultados son válidos.

## 6.2. Posibles mejoras del ciclo

El régimen de giro mínimo de un motor en ralentí suele oscilar en el entorno 700-1000 rpm [13]. Por tanto, este trabajo no demuestra que en ese régimen de suficiente energía térmica en los gases de escape para que el ciclo de absorción produjera suficiente potencia frigorífica para palear las condiciones establecidas en el capítulo 2.

No obstante, se puede ver que en un régimen de giro más elevado el motor estudiado presenta un excedente de energía notable. Los vehículos diésel suelen trabajar en el entorno de las 2500-3000 revoluciones.

Por este motivo, se propone instalar a la salida del condensador un tanque de agua que actúe de acumulador de energía en forma de líquido a baja temperatura durante los periodos de superávit energético. Este depósito se podrá vaciar durante los tiempos en que la demanda frigorífica supere la capacidad de producción de los gases de escape [14].

Por último, cabe destacar la posibilidad de utilización de la capacidad térmica del líquido refrigerante. A pesar de que previamente se explicó la no conveniencia de utilizar este flujo como fuente principal, cabría estudiar su utilización como fuente secundaria o de precalentamiento del flujo caloportador que actuase sobre el generador.

## 6.3. Conclusión

Los sistemas de aire acondicionado tradicionales basados en ciclos de refrigeración por compresión mecánica muestran algunas desventajas. En el capítulo 5 se desarrolló el equivalente al ciclo de absorción estudiado basado en esta tecnología y nos reportó que demanda una entrada de trabajo de 4.67 kW para satisfacer la capacidad frigorífica de 7kW. Esta potencia es tomada del eje del motor y en determinados modelos puede suponer una fracción significante del total disponible.

Para el motor que se tomó como referencia en este trabajo, el consumo aumenta como mínimo un 5% a cualquier régimen de giro, llegando a valores del 10% en regímenes bajos. Esto supone un aumento en el consumo de combustible entre  $0.26-0.32$  g/s.

Según datos de IDAE [16], en España se consumieron 21959 MI de gasóleo en transporte por carretera en el año 2014. Asumiendo que todos los vehículos diésel llevaran equipo de acondicionamiento, una rebaia del  $5\%$  en el consumo, podría suponer un ahorro aproximado de 1100 Ml anuales.

El simple modelo termodinámico estudiado en este trabajo, que plantea el uso de un ciclo de refrigeración por absorción para la recuperación de la energía liberada en los gases de escape de un motor, señala la posibilidad de un empleo satisfactorio de esta combinación.

Como se apunta en el apartado anterior, es posible que sea necesario instalar un acumulador o en determinados ocasiones utilizar una fuente secundaria de calor. No obstante, se puede concluir que la adopción de un sistema de absorción es viable y permite la recuperación de una cantidad considerable de energía.

### 6.4. Otros parámetros a tener en cuenta

A pesar de que, como va se ha comentado, este trabajo demuestra la posible viabilidad termodinámica de la utilización de un ciclo de absorción para el mencionado fin, existen otros parámetros a estudiar para poder determinar con total seguridad que este tipo de sistemas puedan aplicarse a turismos convencionales.

Uno de los principales inconvenientes será el volumen ocupado por el sistema. El espacio disponible en los vehículos es limitado y, por tanto, cabría analizar si existen elementos cuyas dimensiones sean aptas para instalarse en el interior del compartimento del motor. Además, se debería realizar un análisis de la configuración de estos que permitiera el montaje.

Debido a que la geometría de cada modelo es muy diversa, este estudio deberá realizarse en particular para cada uno de ellos.
# ESTUDIO DE VIABILIDAD DE LA APLICACIÓN DE UN CICLO DE ABSORCIÓN PARA REFRIGERACIÓN DE LA CABINA DE UN **VEHÍCULO**

## **BIBLIOGRAFÍA**

Alan Frenquel Mattiazzi

Escuela Superior de Ingeniería y Tecnología

Universidad de La Laguna

Titulación: Grado en Ingeniería Mecánica

Tutor: Agustín M. Delgado Torres

La Laguna, Septiembre de 2016

- [1] Universidad de Sevilla. Colección de Tablas, Gráficas y Ecuaciones de Transmisión de Calor, 2013
- [2] Sun, Y., Lin, M., Liu, X., Gao, Q. y Stevens, J. M. Comparition on Automotive Air-conditioning Cooling Load Computation, 2009
- [3] Cerezo Román, J. Estudio del proceso de absorción con amoníaco-aqua en intercambiadores de placas para equipos de refrigeración por absorción. Tesis doctoral en Ingeniería Química, Universitat Rovira i Virgili, 2006
- [4] Hochschule Zittau/Görlitz Zittau's Fluid Property Calculator, 2016
- [5] Moran, M. J. y Shapiro, H. N. Fundamentos de termodinámica técnica, Segunda Edición, 2004. Anexo de tablas y diagramas
- [6] Aguera Soriano, J. Mecánica de fluidos incompresibles y turbomáquinas hidráulicas, Quinta Edición.
- [7] Mostafavi, M., Atan, R., y Agnew, B., A theoretical investigation of the utilisation of a diesel engine exhaust waste heat for air-conditioning and cooling purposes. 1994
- [8] Espada García, D. Aprovechamiento energético de los gases de escape
- [9] Heywood, J. B. Internal combustion engine fundamentals. Ed. McGraw-Hill, Estados Unidos, 1988.
- [10] Cengel, Y. A. Transferencia de Calor. México: McGraw-Hill., 2003
- [11] Mostafavi, M., y Agnew, B. Thermodynamic analysis of combined diesel engine and absorption refrigeration unit-naturally aspirated diesel engine. 1997
- [12] Theodore, L. Essential Engineering Calculations Series: Heat Transfer *Applications for the Practicing Engineer.* Ed. Wiley, 2011
- [13] Carrera Planells, R. y Comas Amengual, A. Motores de combustión interna: fundamentos, Primera Edición. Ediciones UPC, Barcelona, 1993
- [14] Boatto, P., Boccaletti, C., Cerri, G. y Malvicino, C. Internal combustion engine waste heat potential for an automotive absorption system of air conditioning Part 1 & 2. Italia, 2000
- [15] AEMET. Resumen de extremos climatológicos en España. 2007
- [16] Instituto para la Diversificación y Ahorro de Energía. Informe anual de consumos energéticos. Unidades comerciales. 2014
- [17] Ruoping, W. Auto Air Conditioning. Beijing, Machinery Industry Press. 2007
- [18] Fletcher, B., and Saunders, C., "Air Change Rates in Stationary and Moving Motor Vehicles," Journal of Hazardous Materials, 1994.
- [19] Singh, A. K., Singh, H., Singh, S. P., and Sawhney, R. L., "Numerical Calculation of Psychrometric Properties on a Calculator," Building and Environment, 2002
- $[20]$ ASHRAE Standard, "Thermal Environmental Conditions for Human Occupancy," ASHRAE Standard 55, Rev. 2012.

# ESTUDIO DE VIABILIDAD DE LA APLICACIÓN DE UN CICLO DE ABSORCIÓN PARA REFRIGERACIÓN DE LA CABINA DE UN **VEHÍCULO**

### **ANEXOS**

### Alan Frenquel Mattiazzi

Escuela Superior de Ingeniería y Tecnología Universidad de La Laguna

Titulación: Grado en Ingeniería Mecánica Tutor: Agustín M. Delgado Torres

La Laguna, Septiembre de 2016

## Anexo 1.- Resolución del modelo para el cálculo de cargas frigoríficas en un punto de operación determinado

### 1. Valores de partida utilizados

1) Temperaturas  $(^{\circ}C)$ 

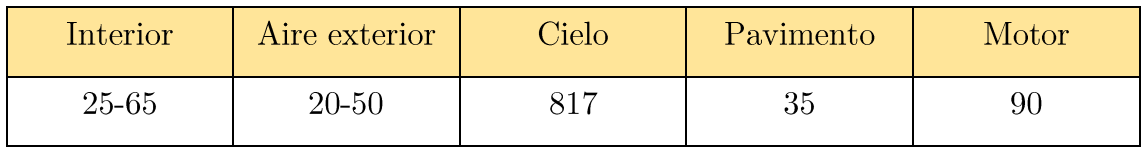

2) Datos geométricos

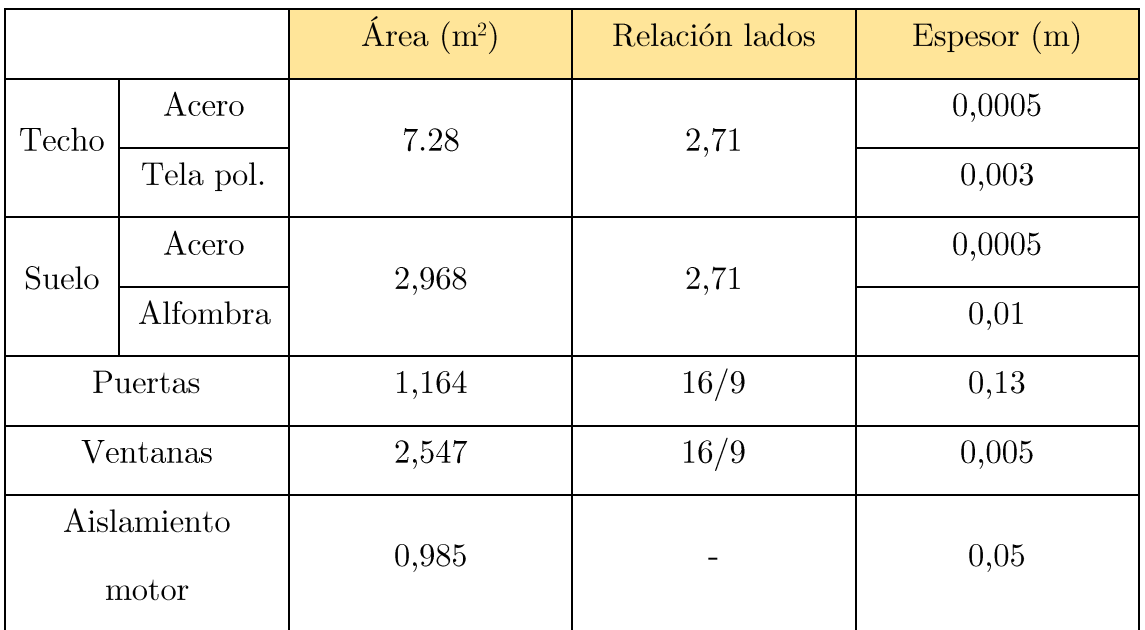

3) Conductividad de los materiales  $(W/mK)$ 

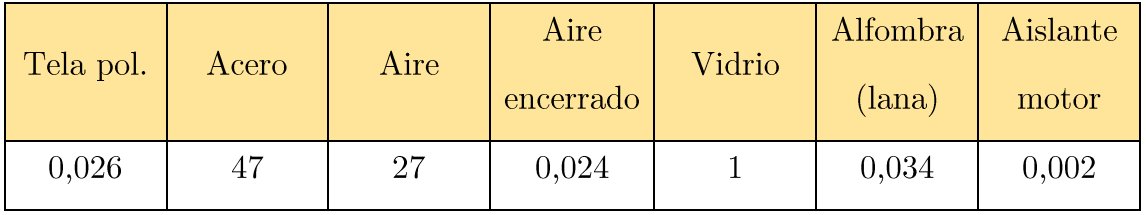

4) Datos del aire

Coeficiente de expansión térmica:  $\beta=0.003663\,K^{-1}$ 

Difusividad térmica: 
$$
\alpha=2{,}416\cdot10^{-5}\frac{m^2}{s}
$$

 $\vartheta = 1.75 \cdot 10^{-5} \frac{m^2}{s}$ 

5) Datos relativos a transferencia de calor por radiación

Transmisividad de la radiación solar a través del cristal:  $\tau = 0.96$ 

Intensidad solar directa sobre la superficie de la ventana:  $I = 1300 W/m^2$ 

Ángulo entre la normal a la superficie y la posición del sol:  $\theta = 30^{\circ}$ 

Factor C:  $C = 1,136$ 

Ángulo de inclinación de la sup. de la ventana respecto de la horizontal:  $\varphi = 90^{\circ}$ 

Reflectividad del pavimento (asfalto):  $\rho_{nav} = 0.05$ 

6) Datos ocupación del vehículo

Ocupantes del vehículo: 0

Potencia eléctrica de la instrumentación:  $P = 0 kW$  (suponemos que ningún aparato está encendido)

### 2. Código implementado en lenguaje Scilab

#### 1. main.sce

```
exec('variables.sce');
i=1:
q=[0,0,0,0,0,0,0,0];
r=[0,0,0,0,0,0,0,0];
exec('resistencias.sce');
for Ti=Tinicial:-1:Tfinal
   exec('calculotemperaturas.sce');
   exec('potenciafrigorifica.sce');
   q(i)=Qref;
  r(i)=T_{i-273};
  i=i+1;
end
plot(r,q,"r");
xtitle("Pontencia frigorífica necesaria con respecto a la Temp. interior")
xlabel("Temperatura (ºC)");
ylabel("Potencia frigorífica necesaria (W)")
```

```
// temperaturesTinicial=338;
Tfinal=298:
Taire=320:
Tcielo=1090;
Tpav=308;
Tmotor=363;
//humedades específicas
hum aire=0.030;
//datos geometricos
a_teecho=7.28;per\_techo=2*(%e+1)*sqrt(a\_techo%e);\exp acero=0.0005;
\exp tela=0.003;
a_suelo=2.968;
per\_suelo=2*(%e+1)*sqrt(a\_suelo/\%e);\exp lana=0.01;
a side=1.164;
per\_side = 2*(16/9+1) * sqrt(a\_techo/16*9);\exp puerta=0.13;
a cristal=1.146+0.866+0.535;
per_cristal=2*(16/9+1)*sqrt(a\_cristal/16*9);\exp_c\text{cristal}=0.005;
a motor=0.985; //area motor
esp_motor=0.05; //espesor pared motor/habitaculo
//factor de corrección de la conducción a través de los elementos opacos
a=1.2;
//conductividad de los materiales
con tela=0.026;
con_acero=47;
con_aire=27;
con a est=0.024;
con cristal=1;
con lana=0.034;
con motor=0.002; //conductividad pared motor/habitaculo
//datos del aire
beta_aire=0.003663;
alfa aire=2.416e-05;
visc_aire=1.75e-05;
st bl = 5.67e-08; //constante de Stefan-Boltzmann
//radiacion a traves de los cristales
tau=0.95; //transmisividad del vidrio
I=1300; //intensidad de radiación de la sup.de la ventana
tita=0.523599; //ángulo formado entre la normal a la superficie y la posición del sol en el cielo
C=1.136; //factor tabulado
psi=90; //ángulo de inclinación de la superficie medido desde la horizontal
ro_pav=0.05; //reflectividad del asfalto (pavimento)
N=0; //numero de ocupantes
V=0.01; //consumo de aire por persona
mfuga=0,0215; //caudal de fuga
Qs=0; //calor desprendido por el conductor
Npas=0; //numero de pasajeros
nagrup=1; // coeficiente de agrupamiento
Pelec=0, //potencia electrica de la instrumentacion en kW
```
#### $3.$   $resistencias.cse$

*//calculo de la resistencia a conducción a traves del techo* Rcond\_acero=esp\_acero/(con\_acero\*a\_techo); Rcond tela=esp tela/(con tela\*a techo); Rcond\_techo=Rcond\_acero+Rcond\_tela;

*//calculo de la resistencia a conducción a traves del suelo* Rcond\_acero\_suelo=esp\_acero/(con\_acero\*a\_suelo); Rcond\_lana=esp\_lana/(con\_lana\*a\_suelo); Rcond\_suelo=Rcond\_acero\_suelo+Rcond\_lana

*//calculo de la resistencia a conducción a traves de las puertas* Rcond\_side=esp\_puerta/(con\_a\_est\*a\_side);

*//calculo de la resistencia a conducción a traves de las ventanas* Rcond\_cristal=esp\_cristal/(con\_cristal\*a\_cristal);

*//calculo de la resistencia a conducción a traves del aislamiento del motor* Rcond\_motor=esp\_motor/(con\_motor\*a\_motor);

 $\overline{c}$ 

#### $\lambda$ . calculotemperatures.cse

```
//calculo de temperaturas de las superficies externas y resistencias a convección y radiación
Lc techo=a techo/per techo;
Lc suelo=a suelo/per suelo:
Lc side=a side/per side;
Lc_cristal=a_cristal/per_cristal;
corte=0;
Ttecho=0;
Ttecho real=1;
while Ttecho<>Ttecho_real
  Ttecho=Ttecho_real;
  Ra_techo=(9.81*beta_aire*abs(Ttecho-Taire)*Lc_techo^3)/(alfa_aire*visc_aire);
  if Ttecho>Taire
    if Ra techo<10000000
       Nu_techo=0.54*Ra_techo^(1/4);
    else
       Nu techo=0.15*Ra techo(1/3);
    end
  else
    Nu techo=0.27<sup>*</sup>Ra techo(1/4);
  end
  h techo=con aire*Nu techo/Lc techo;
  Rconv techo=1/(h \text{ techn}^*a \text{ techn}):
  Rrad_techo=abs(Ttecho-Tcielo)/(st_bl*a_techo*abs((Ttecho^4)-(Tcielo^4)));
Ttecho_real=(Rrad_techo*Rconv_techo*Ti+Rcond_techo*Rconv_techo*Tcielo+Rrad_techo*Rcond
_techo*Taire)/(Rrad_techo*Rconv_techo+Rcond_techo*Rconv_techo+Rrad_techo*Rcond_techo);
  corte = corte + 1;if corte > 20hreak
  end
end
corte=0;Tsuelo=0;
Tsuelo real=1;
while Tsuelo<>Tsuelo_real
  Tsuelo=Tsuelo_real;
  Ra suelo=(9.81^*beta aire*abs(Tsuelo-Taire)*(Lc suelo^3))/(alfa aire*visc aire);
  if Tsuelo<Taire //placa fria
    if Ra suelo<10000000
       Nu suelo=0.54*Ra suelo(1/4);
    else
       Nu suelo=0.15*Ra suelo(1/3);
    endelse //placa caliente
    Nu_suelo=0.27*Ra_suelo^(1/4);
  end
  h_suelo=con_aire*Nu_suelo/Lc_suelo;
  Rconv\_suelo=1/(h\_suelo * a\_suelo);Rrad_suelo=abs(Tsuelo-Tpav)/(st_bl*a_suelo*abs((Tsuelo^4)-(Tpav^4)));
Tsuelo_real=(Rrad_suelo*Rconv_suelo*Ti+Rcond_suelo*Rconv_suelo*Tpav+Rrad_suelo*Rcond_
suelo*Taire)/(Rrad_suelo*Rconv_suelo+Rcond_suelo*Rconv_suelo+Rrad_suelo*Rcond_suelo);
  corte = corte + 1;
  if corte>20
    break
  end
end
```

```
corte=0;Tside=0;Tside_real=1;
while Tside <> Tside_real
  Tside=Tside real;
  Ra_side=(9.81*beta_aire*abs(Tside-Taire)*(Lc_side^3))/(alfa_aire*visc_aire);
  if Ra_side<1000000000
    Nu_side=0.59*Ra_side^(1/4);
  else
    Nu_side=0.1*Ra_side(1/3);end
  h_side=con_aire*Nu_side/Lc_side;
  Rconv_side=1/(h_side*a_side);
  Rrad_side=abs(Tside-Tcielo)/(st_bl*a_side*abs((Tside^4)-(Tcielo^4)));
Tside_real=(Rrad_side*Rconv_side*Ti+Rcond_side*Rconv_side*Tpav+Rrad_side*Rcond_side*Ta
ire)/(Rrad_side*Rconv_side+Rcond_side*Rconv_side+Rrad_side*Rcond_side);
  corte = corte + 1;if corte > 20break
  end
end
corte=0;
Tcristal=0:
Tcristal_real=1;
while Tcristal<>Tcristal_real
  Tcristal=Tcristal_real;
  Ra_cristal=(9.81*beta_aire*abs(Tcristal-Taire)*(Lc_cristal^3))/(alfa_aire*visc_aire);
  if Ra cristal<1000000000
    Nu_cristal=0.59*Ra_cristal^(1/4);
  else
    Nu cristal=0.1*Ra cristal(1/3);
  end
  h_cristal=con_aire*Nu_cristal/Lc_cristal;
  Rconv_cristal=1/(h_cristal*a_cristal);
  Rrad_cristal=abs(Tcristal-Tcielo)/(st_bl*a_cristal*abs((Tcristal^4)-(Tcielo^4)));
Tcristal_real=(Rrad_cristal*Rconv_cristal*Ti+Rcond_cristal*Rconv_cristal*Tpav+Rrad_cristal*Rc
ond_cristal*Taire)/(Rrad_cristal*Rconv_cristal+Rcond_cristal*Rconv_cristal+Rrad_cristal*Rcond_
cristal);
  corte = corte + 1;
  if corte>20break
  end
end
```
#### 5. potenciafrigorifica.sce

*//conducción partes opacas*

Qtecho=(Ttecho-Ti)/Rcond\_techo; Qside=(Tside-Ti)/Rcond\_side; Qsuelo=(Tsuelo-Ti)/Rcond\_suelo; Q1=a\*(Qtecho+Qside+Qsuelo);

*//radiacion y convección a través de los cristales* Qconv\_cris=(Tcristal-Ti)/Rcond\_cristal; *//conveccion* Qdir=a\_cristal\*tau\*I\*cos(tita); Idif= $C^*I^*(1+\cos(psi))/2;$ Qdif=a\_cristal\*tau\*Idif;  $Iref=(Idif+I)*ro\_pav*(1-cos(psi))/2;$ Qref=a\_cristal\*tau\*Iref; Q2=Qdir+Qdif+Qref;

*//calor aportado por aire exterior* haire=1006\*Taire+(2.501e6+1770\*Taire)\*hum\_aire; hi=1006\*Ti+(2.501e6+1770\*Ti)\*hum\_aire; Qv1=0.28\*N\*V\*den\_aire\*(haire-hi); Qv2=mfuga\*(haire-hi);  $Q3 = Qv1 + Qv2;$ 

*//calor humano* Q4=Qs+116\*Npas\*nagrup;

*//calor del motor* Q5=(Tmotor-Ti)/Rcond\_motor;

*//cargas debidas a la instrumentación electrica del interior* Q6=1000\*Pelec;

*//carga termica total* Qref=Q1+Q2+Q3+Q4+Q5+Q6;

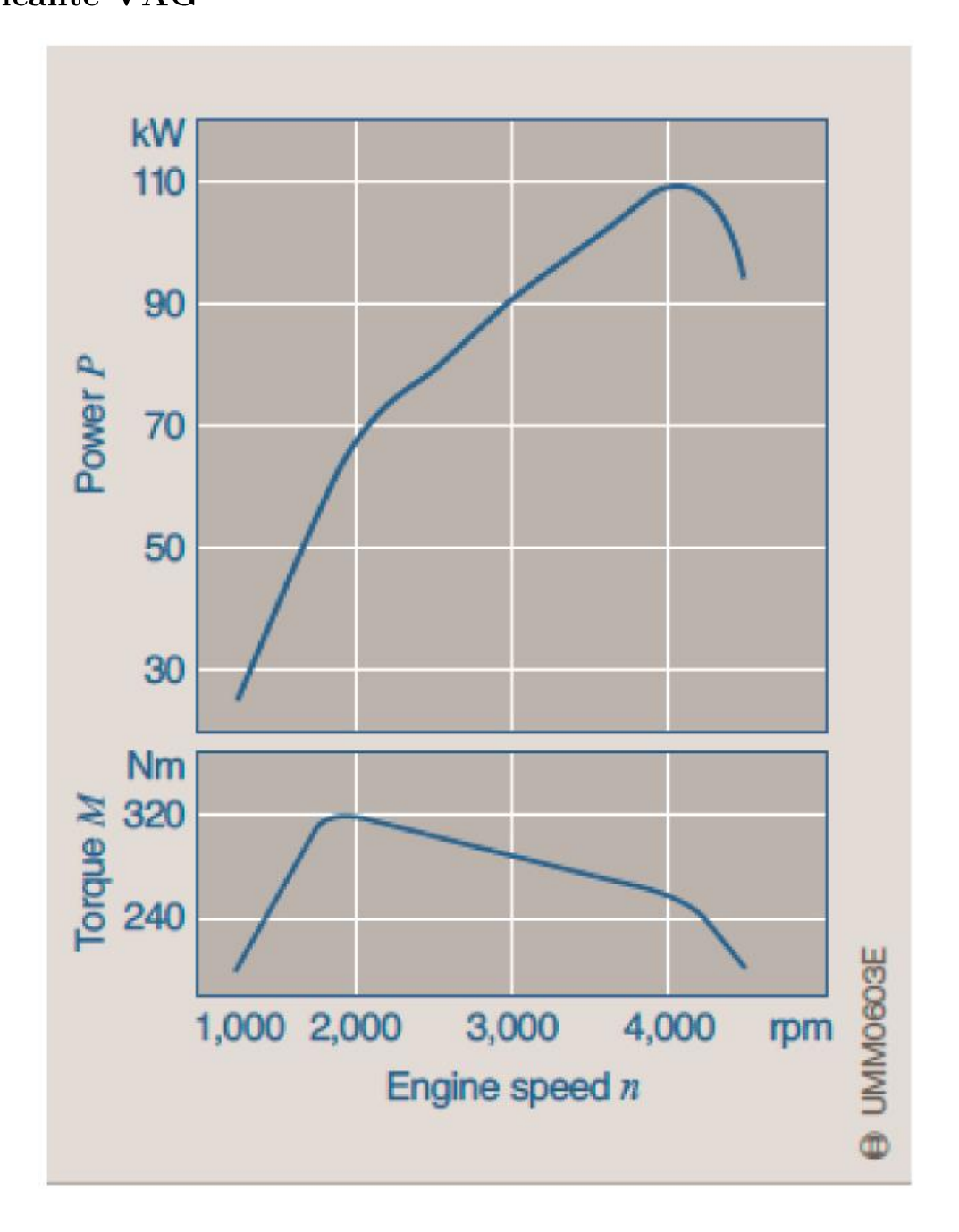

Anexo 2.- Curva de potencia de motor diésel de 1900 cc del fabricante VAG

Fuente: Instituto de servicio, Motor 1.9L 16vTDi. Enero, 2004

## Anexo 3.- Curva de consumo específico de motor diésel de 1900 cc del fabricante VAG

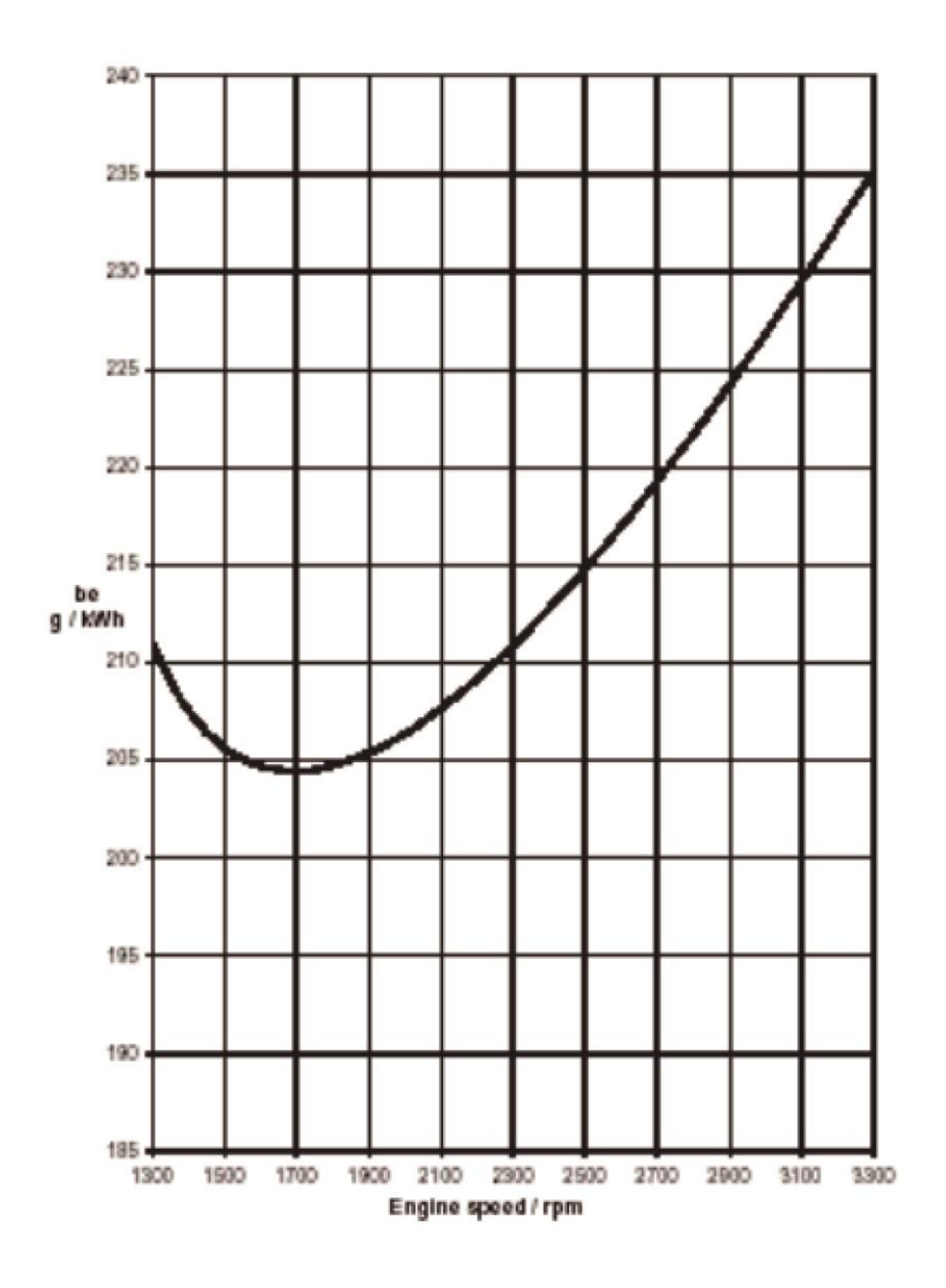

Fuente: Instituto de servicio, Motor 1.9L 16vTDi. Enero, 2004

## Anexo 4.- Gráfica de Número de unidades de transferencia en función de la eficiencia y el cociente  $C_{min}/C_{max}$  del sistema

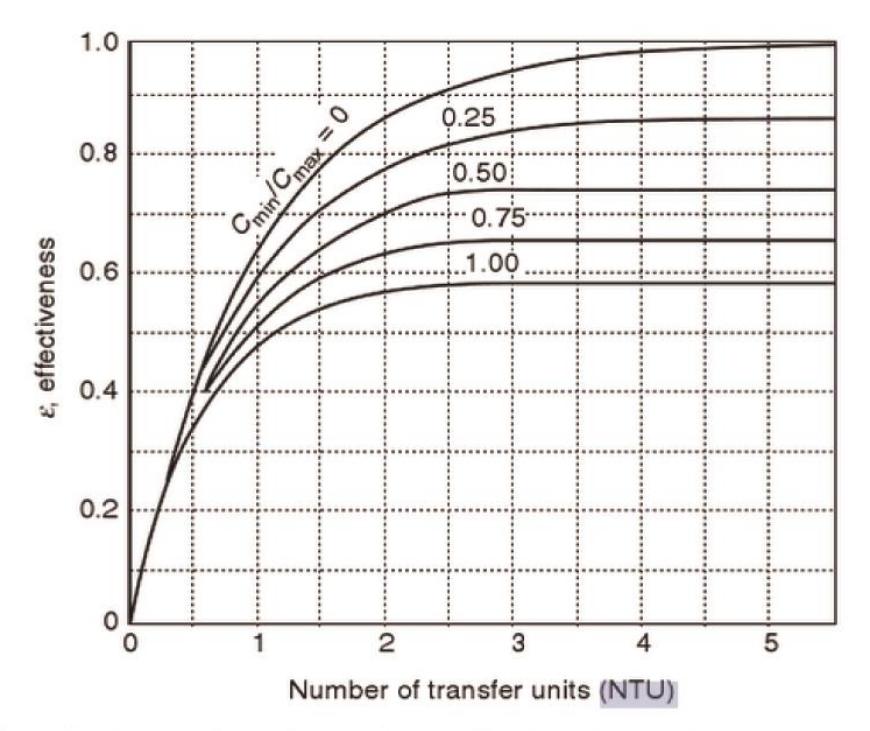

Figure 16.18 Effectiveness of transfer units for a shell and tube heat exchanger with one shell pass and any even multiple of two tube passes.

Fuente: Theodore, Louis. Essential Engineering Calculations Series : Heat Transfer Applications for the Practicing Engineer (1). Hoboken, US: Wiley, 2011. ProQuest ebrary. Web. 9 September 2016.

### del motor diésel de un turismo

#### 1. main.sce

```
clf
rev=[1500, 2000, 2500, 3000, 3500, 4000, 4500];
P=[40000, 65000, 80000, 90000, 100000, 110000, 95000];
SFC=[205,207,215,227,240,245,250];
res=[0,0,0,0,0,0,0];\text{efi}=[0,0,0,0,0,0,0];crs=[0,0,0,0,0,0,0];Tsal=[0,0,0,0,0,0,0];
m=[0,0,0,0,0,0,0];NTUs=[0.5, 0.49, 0.47, 0.45, 0.43, 0.4, 0.4];
As=[0,0,0,0,0,0,0],Trans=[0,0,0,0,0,0,0];
exec('C:\Users\user\Desktop\TFG\Programa\Gases_de_escape\variables.sce');
for i=1:+1:7sfc=(SFC(i))/(3.6*10<sup>6</sup>); //g/JW = P(i);exec('C:\Users\user\Desktop\TFG\Programa\Gases_de_escape\calculo.sce');
  NTU=NTUs(i);
  exec('C:\Users\user\Desktop\TFG\Programa\Gases_de_escape\temperatura_salida.sce');
  efi(i)=E;crs(i)=Cr;res(i)=T_p;As(i)=A;m(i)=m p;
  Tsal(i)=Tsalida;Qtrans=Cp_p*m_p*(T_p-Tsalida);
  Trans(i)=Qtrans;
end
```
#### 2. variables.sce

PCI=43.94\*10^3; *//J/g* rel\_m=45; *//relacion aire combustible* pcool=0.16; *//porcentaje de energia cedido a la refrigeracion* pmisc=0.04; *//porcentaje de energia cedido al entorno* a=12; *//atomos de carbono* b=26; *//atomos de hidrogeno* T0=0; *//temperatura de referencia K* T\_aire=90+273; *//temperatura aire de entrada*

*//masas molares g/mol* M\_CO2=28.01; M\_H2O=18.02; M\_O2=32; M\_N2=209.98;

*//calor especifico productos J/g·K* Cp  $aire=1.075$ ;  $Cp_{C}O2=1.126;$ Cp\_H2O=2.28;  $C_{p}$  O<sub>2=1.031</sub>; Cp\_N2=1.098;

*//entalpía de formacion J/mol* hf\_CO2=-393.52; hf\_H2O=-241.82;

M\_f=a\*12.0107+b\*1.00794; M\_aire=28.84; MM=M\_aire/M\_f; rel\_n=rel\_m/MM; *//relacion aire combustible molar*

#### 3. calculo.sce

*//coeficientes reaccion quimica* n\_CO2=a;  $n$  H<sub>2O=b</sub> $/2$ ; n\_O2=(rel\_n\*0.21\*2-n\_CO2\*2-n\_H2O)/2; n\_N2=rel\_n\*0.79;

*//fraccion molar productos* X\_CO2=n\_CO2/(n\_CO2+n\_H2O+n\_O2+n\_N2); X\_H2O=n\_H2O/(n\_CO2+n\_H2O+n\_O2+n\_N2); X\_O2=n\_O2/(n\_CO2+n\_H2O+n\_O2+n\_N2); X\_N2=n\_N2/(n\_CO2+n\_H2O+n\_O2+n\_N2);

*//masas molares g/mol* M\_p=X\_CO2\*M\_CO2+X\_H2O\*M\_H2O+X\_O2\*M\_O2+X\_N2\*M\_N2;

*//calor especifico productos J/g·K* Cp\_p=X\_CO2\*Cp\_CO2+X\_H2O\*Cp\_H2O+X\_O2\*Cp\_O2+X\_N2\*Cp\_N2;

*//calor especifico productos J/mol·K* Cp\_pM=Cp\_p\*M\_p;

*//entalpía de formacion J/mol* hf p=n  $CO2*hf$   $CO2+n$  H2O\*hf H2O;

*//calculo caudales masicos g/s* m\_f=W\*sfc; m\_aire=m\_f\*rel\_m;

m\_p=m\_aire+m\_f;

*//calculo caudal molar* n\_p=m\_p/M\_p;

#### *//analisis energético*

Q\_f=m\_f\*PCI; Q\_aire=m\_aire\*Cp\_aire\*T\_aire; Q\_cool=pcool\*Q\_f; Q\_misc=pmisc\*Q\_f;

entrada=Q\_f+Q\_aire; salida=W+Q\_cool+Q\_misc; escape=entrada-salida;

T\_p=(escape/n\_p-hf\_p)/Cp\_pM;

4. temperatura salida.sce

```
U=100; // W/m2KTgen=403; // K
m gen=42.99; // g/sCp_gen=1.81; // J/gK<br>Qg=9368.98; // W
Cp=m_p*Cp_p;Cgen= m\_gen* Cp\_gen;if Cp < Cgen then
  Cmin=Cp;
  Cmax=Cgen;
else
  Cmax=Cp;
  Cmin=Cgen;
end
Cr=Cmin/Cmax;
Qmax=Cmin*(T_p-Tgen);
E=Qg/Qmax;
A=NTU*Cmin/U;
Tlmtd=Qg/(U^*A);Tsalida=500;
Tlmtdprueba=1;
corte=0;
while floor(Tlmtdprueba)<>floor(Tlmtd)
  Tsalida = Tsalida + 1;Tlmtdprueba=(Tsalida-T_p)/log((Tsalida-Tgen)/(T_p-Tgen));
  if \text{corte} = 1500break
  end
  corte = corte + 1;end
```